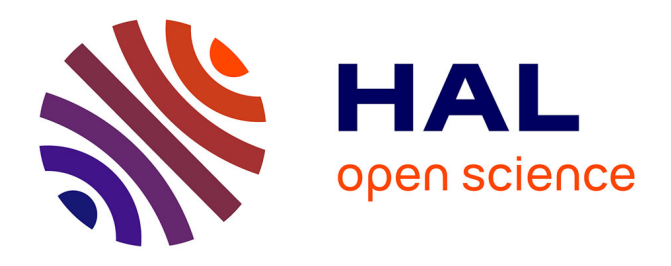

### **Maintien de la capacité d'infiltration des sols soumis aux eaux usées traitées : évaluation de l'intérêt de l'apport de matière carbonée (broyat de bois)**

Laura Delgado-Gonzalez, Chrystelle Bureau, Olivier Chapleur, Vivien Dubois, Aurélie Fildier, Barbara Giroud, Kevin Hoeffner, Arnold-Fred Imig, Laurent Lassabatère, Pauline Louis, et al.

### **To cite this version:**

Laura Delgado-Gonzalez, Chrystelle Bureau, Olivier Chapleur, Vivien Dubois, Aurélie Fildier, et al.. Maintien de la capacité d'infiltration des sols soumis aux eaux usées traitées : évaluation de l'intérêt de l'apport de matière carbonée (broyat de bois) : Action MATCARB : Protocole expérimental de l'étude en colonne. Inrae - UR REVERSAAL. 2023. hal-04307438

### **HAL Id: hal-04307438 <https://hal.inrae.fr/hal-04307438>**

Submitted on 26 Nov 2023

**HAL** is a multi-disciplinary open access archive for the deposit and dissemination of scientific research documents, whether they are published or not. The documents may come from teaching and research institutions in France or abroad, or from public or private research centers.

L'archive ouverte pluridisciplinaire **HAL**, est destinée au dépôt et à la diffusion de documents scientifiques de niveau recherche, publiés ou non, émanant des établissements d'enseignement et de recherche français ou étrangers, des laboratoires publics ou privés.

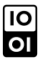

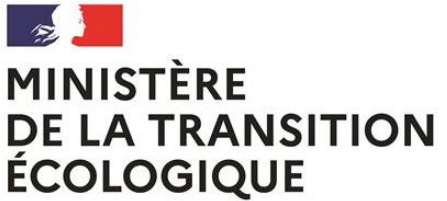

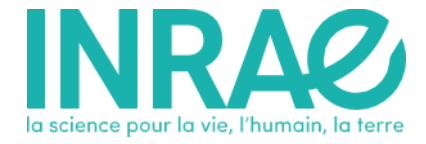

Liberté Égalité Fraternité

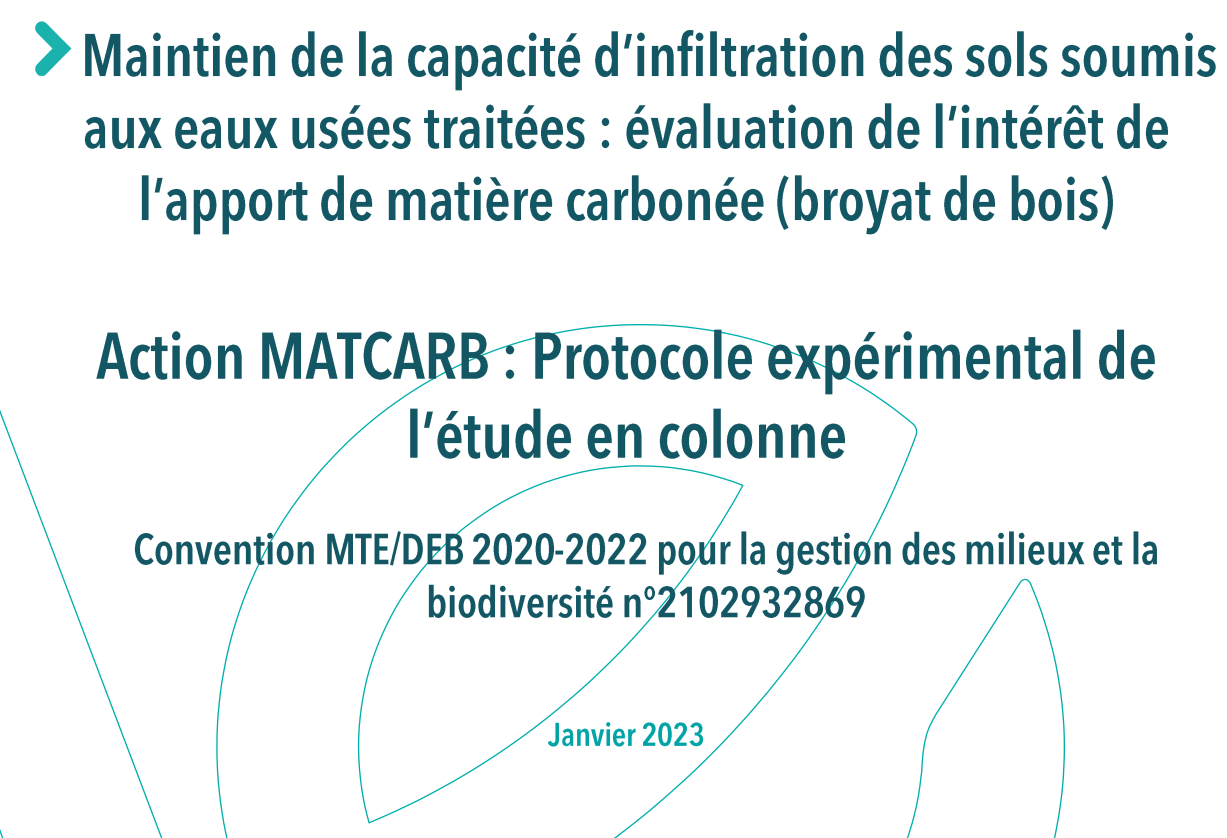

L. Delgado González, C. Bureau, O. Chapleur, V. Dubois, A. Fildier B. Giroud, K. Hoeffner, A. Imig, L. Lassabatére, P. Louis, E. Vulliet, L. Wiest, R. Clément.

UR REVERSAAL INRAE, UR PROSE INRAE, LEHNA, ISA, Université de Remnes 1

Ces travaux bénéticient du soutien du Ministère de la Transition Ecologique dans le cadre de la convention du 07/09/2020

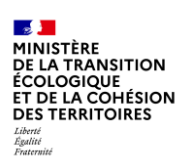

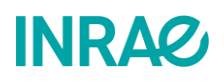

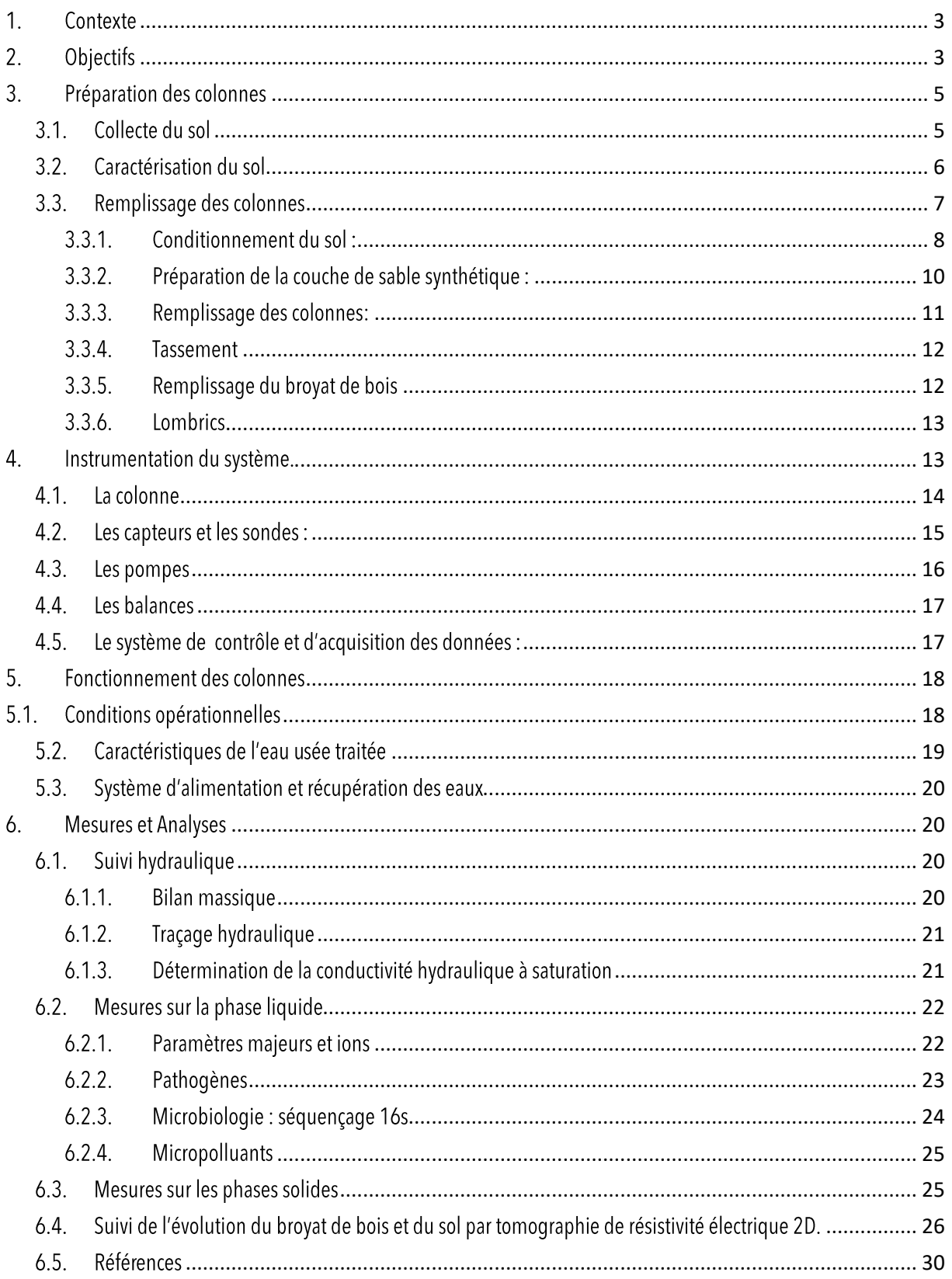

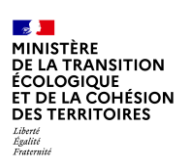

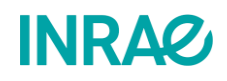

# **DE Julion Communistration**<br>DE LA TRANSITION<br>ÉCOLOGIQUE<br>ET DE LA COHÉSION<br>DES TERRITOIRES

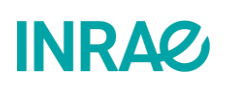

# <span id="page-4-0"></span>1. Contexte

Dans le cadre de la fiche action, MATCARB, l'unité de recherche REVERSAAL, en partenariat avec le Ministère de la Transition Ecologique et de la Cohésion des Territoires, mène une étude sur le maintien de la capacité d'infiltration des sols des surfaces d'infiltration des eaux usées traitées (EUT). Le principal défi à soulever lors des essais d'infiltration des EUT est de maintenir les capacités d'infiltration du sol utilisé dans le temps. Ces capacités peuvent être altérées par le phénomène du colmatage qui consiste à la fermeture progressive des pores du sol, ce qui résulte à la diminution de sa conductivité hydraulique à saturation. Trois types de colmatage se distinguent : i) le colmatage **biologique**, qui résulte du développement excessif des microorganismes, ii) le colmatage physique, causé par le dépôt et l'accumulation des matières en suspension (MES), iii) le colmatage chimique, provoqué par la cristallisation des minéraux présents dans l'eau ou dans la matrice du sol. Ainsi, le colmatage du sol affecte directement les performances d'infiltration des surfaces d'infiltration et peut même conduire à un flaquage et ainsi à des problèmes sanitaires ou à des nuisances.

Pour surmonter cette difficulté, plusieurs études ont été menées, dont celle de (Brun et al., 2021) qui pose l'hypothèse que l'utilisation d'une couche de broyat de bois (BB) dans les tranchées d'infiltration des eaux ménagères favorise le maintien des capacités d'infiltration du sol. L'utilisation de ce support carboné (BB) est intéressante, car ces matériaux sont facilement disponibles, renouvelables et potentiellement non polluants, ce qui rend cette méthodologie facilement extensible aux surfaces importantes d'infiltration d'EUT. Cependant, cette étude nous délivre une hypothèse basée uniquement sur des observations d'utilisateurs de terrain. Il est indispensable de poursuivre les travaux pour confirmer cette hypothèse afin de dimensionner des surfaces d'infiltration optimisées et durables dans le temps. C'est dans ce contexte qu'intervient la fiche action MATCARB pour étudier d'une manière plus approfondie les surfaces d'infiltration à broyat de bois. Ce programme est constitué de deux parties à deux échelles différentes.

La première partie à l'échelle in situ, a été réalisée pendant l'année 2021 sur 4 sites précédemment identifiés. Cette étape a permis de comparer les propriétés hydrodynamiques du sol des tranchées d'infiltration sous la couche de broyat de bois et du sol avoisinant sans broyat de bois. Cette étude préliminaire confirme une tendance positive vis-à-vis du maintien de l'infiltration ainsi que le développement de l'écosystème favorisant la biodiversité dans le complexe sol/broyat de bois. Cette action est détaillée dans un rapport intermédiaire du programme MATCARB, délivré en mars 2022. Cependant, pour bien répondre au questionnement scientifique, et mieux comprendre les phénomènes en jeu dans le sol, une expérimentation sur le long terme dans des conditions expérimentales maîtrisées s'est révélée nécessaire.

Il s'agit de la seconde partie de la fiche action MATCARB 2021/2022 à l'échelle de laboratoire. Cette étape va nous permettre de mieux comprendre les phénomènes et les paramètres qui interviennent dans l'évolution des capacités d'infiltration dans des conditions maîtrisées. L'expérience imaginée pour répondre à cet objectif est constituée de quatre colonnes automatisées et alimentées en EUT. Les quatre colonnes sont remplies de sol. Deux colonnes sont amendées de broyat de bois et deux colonnes sont ensemencées de lombrics. Cette configuration nous permet d'évaluer l'impact du broyat de bois et de la macrofaune. Cette expérience a pour but d'approfondir les connaissances sur les processus et les interactions sol/BB/macrofaune dans des conditions contrôlées et comparables.

Le protocole expérimental détaillé dans ce rapport, concerne uniquement la deuxième partie de la fiche Action MATCARB réalisée à l'échelle de laboratoire.

# <span id="page-4-1"></span>2. Objectifs

Les objectifs principaux de cette seconde partie de la fiche action MATACARB sont :

- 1. de tester sous conditions maîtrisées l'impact de l'apport de matière carbonée (BB) et de la macrofaune (communautés des lombrics) sur l'évolution des capacités d'infiltration d'un sol peu perméable,
- d'évaluer au fil du temps les performances épuratoires du dispositif sol broyat de bois versus le sol seul. 2.

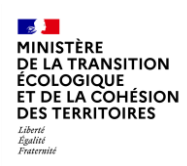

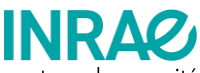

Cela nous amène à identifier les interactions entre les différents compartiments du système et leur impact sur la capacité d'infiltration du sol et la qualité de l'eau infiltrée à 80 cm de profondeur.

L'analyse des résultats de différents suivis présentés par la suite va nous permettre de retenir ou de rejeter les hypothèses suivantes :

- Le broyat de bois contribue au maintien de l'infiltration des EUT dans le sol.  $\bullet$
- Les galeries creusées par les lombrics créent des macro pores et des passages préférentiels qui améliorent la perméabilité  $\bullet$ du sol et favorisent son aération, et surtout limitent le colmatage des sols.
- Les interactions sol/BB/macrofaune procurent des meilleures capacités d'épuration des EUT.  $\bullet$

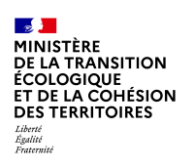

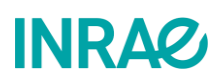

# <span id="page-6-0"></span>3. Préparation des colonnes

Le pilote expérimental est composé de quatre colonnes cylindriques avec un diamètre de 40 cm et d'une hauteur de 1m. Les quatre colonnes sont installées dans la plateforme expérimentale d'INRAE à la Feyssine (Vaux-en-Vélin, 69120) (Figure 1). L'avantage de cette plateforme est de donner accès à un hall, permettant de disposer de différents effluents qui seront utilisés pour les expérimentations (eaux usées brutes, eaux usées, dégrillées, et eaux usées traitées). Le pilote occupe une surface de 5m<sup>2</sup>.

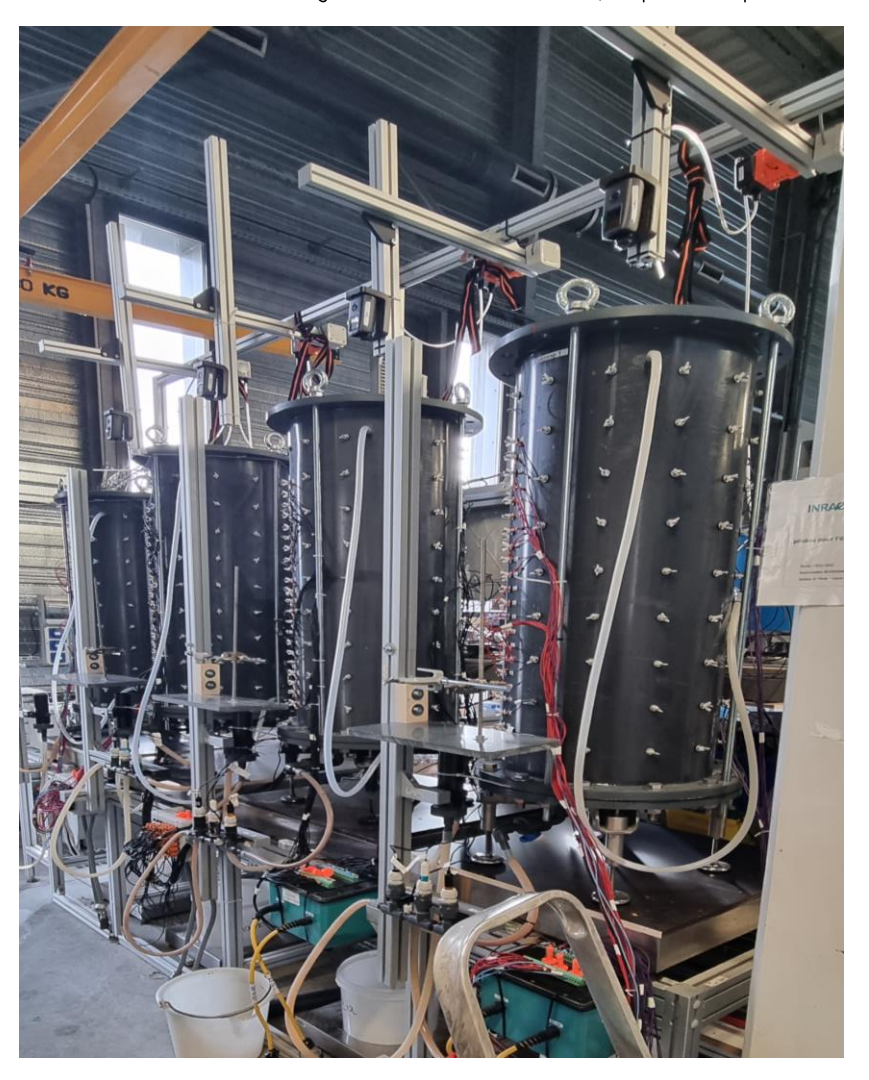

Figure 1 : pilote Matcarb composé de 4 colonnes expérimentales installées sur la plateforme Feyssine.

#### <span id="page-6-1"></span> $3.1.$ Collecte du sol

Le sol utilisé dans les colonnes a été collecté dans une parcelle au voisinage de la station d'épuration des eaux usées d'Ars-sur-Formans (01480). Les propriétés physiques de ce sol étaient connues au travers des études précédentes d'INRAE (Morvannou et al., 2022). Il s'agit d'un sol à texture limono-argileuse présentant une faible conductivité hydraulique à saturation (inférieure à 107 m.s <sup>1</sup>). Les coordonnées exactes du prélèvement sont : Latitude 45.990440851624356° N, longitude 4.81789910945028 °E (Figure  $2)$ .

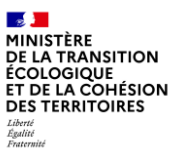

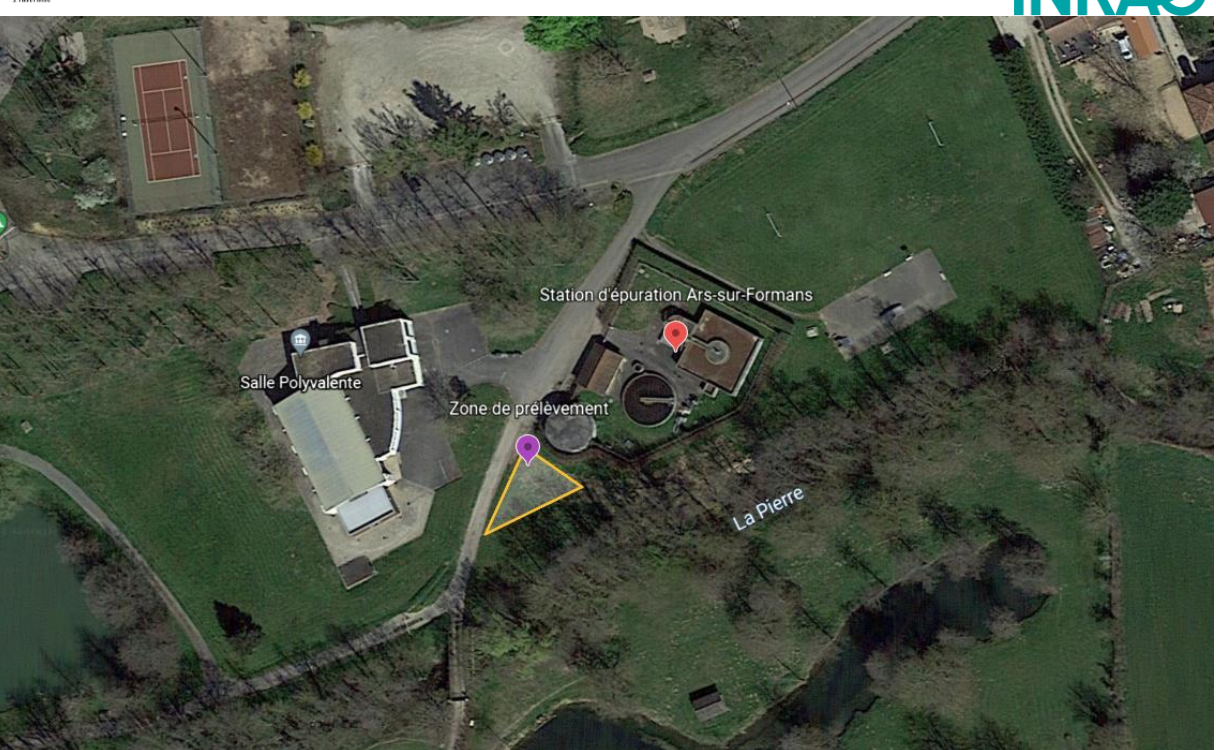

Figure 2 : vue aérienne du site de prélèvement du sol (source: Google Earth)

#### <span id="page-7-0"></span> $3.2.$ Caractérisation du sol

Les caractéristiques principales du sol récupéré étaient connues grâce aux analyses réalisées dans le cadre du projet ROSEEV porté par l'unité de recherche REVERSAAL(Boutin et al., 2018; Morvannou et al., 2022). Ce sol réunissait les caractéristiques recherchées pour l'étude en colonne du projet MATCARB : un sol limoneux ou limoneux-argileux à faible conductivité hydraulique à saturation (Ks). Le sol a été choisi sur ces bases. Il s'agit d'un Fluviosol limoneux (Figure 3) contenant 63,1% de limon, 20,9% de sable et 16% d'argile (valeurs moyennes pour une prise d'échantillon jusqu'à 120 cm de profondeur depuis la surface). La Ks au champ a été mesurée sur trois points par la méthode de Guelph (Forquet et al., 2014) et la Ks calculée était entre 0,52 et 2,1 mm/h (Morvannou et al., 2022) ce qui représente des Ks typiques des limons (107 - 108 m/s).

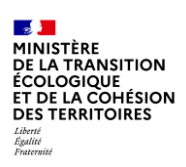

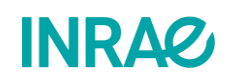

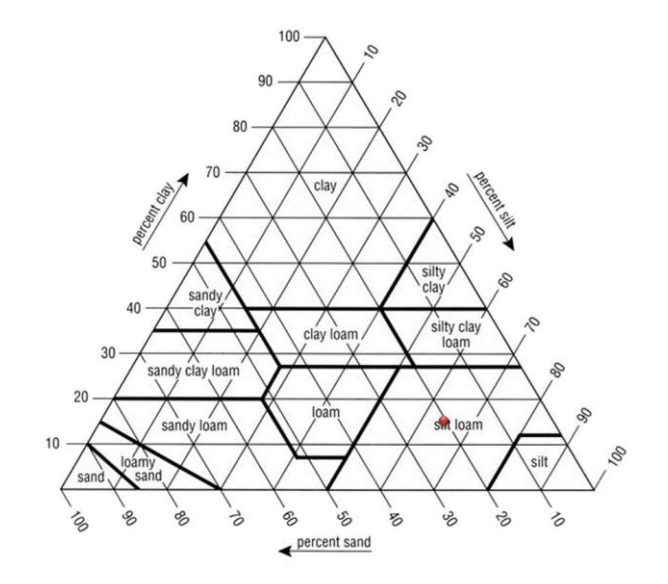

#### Figure 3 : triangle des textures montrant la composition du sol étudié

Dans le cadre du projet MATCARB, un échantillon de sol frais a fait aussi l'objet d'une analyse complète des caractéristiques physicochimiques par le Laboratoire d'Analyses des Sols (LAS, INRAE). Les analyses ciblées sont :

- Teneur en eau résiduelle (NF ISO 11465)  $\bullet$
- Granulométrie 5 fractions sans décarbonatation (NF X 31107)  $\bullet$
- $\bullet$ pH eau (NF ISO 10390)
- Éléments totaux métalliques par la technique ICP-AES (NF ISO 22036)  $\bullet$
- $\bullet$ Matières volatiles à 550°C (Méthode interne)
- Perte à feu à 1100°C (Méthode interne)  $\bullet$
- Calcaire total, CacO3 (NF ISO 10693)  $\bullet$
- Carbone organique totale, COT (NF ISO 10694 ou NF ISO 14235)  $\bullet$
- Azote total (NF ISO 13878)

Le sol a été récupéré sur le lieu décrit dans les 30 premiers cm du profil du sol sous la couche de végétation. Il a été mixé, tamisé à une maille de 4 cm et stocké à 4°C jusqu'au moment de réaliser les analyses.

#### <span id="page-8-0"></span>Remplissage des colonnes  $3.3.$

Pour bien comprendre l'impact de chaque compartiment et l'interaction entre les différentes composantes, chaque colonne est remplie différemment selon le schéma de la Figure 4 Erreur! Source du renvoi introuvable.:

- Colonne 1 : contient du sol remanié (80 cm) et sert de colonne témoin d'une surface d'infiltration.
- Colonne 2 : contient une couche de sol de 50 cm en dessous d'une couche de broyat de bois de 30 cm.  $\bullet$
- Colonne 3 : est constituée de 80 cm de sol dans lequel une sélection des lombrics ont été ensemencés.
- Colonne 4 : contient une couche supérieure de broyat de bois (30 cm). 50 cm de sol ainsi que la même sélection des lombrics ensemencés dans la colonne 3. Cette colonne est composée de tous les compartiments constitutifs d'un filtre à broyat de bois.

Cette configuration permet d'isoler la contribution de chacun des compartiments du FBB (sol, BB, lombrics) pour évaluer leur impact sur la capacité d'infiltration des EUT et les performances épuratoires ainsi que d'évaluer l'ensemble des interactions et processus ayant lieu dans le système tel que détaillée sur la Figure 4Erreur! Source du renvoi introuvable..

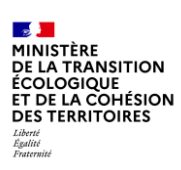

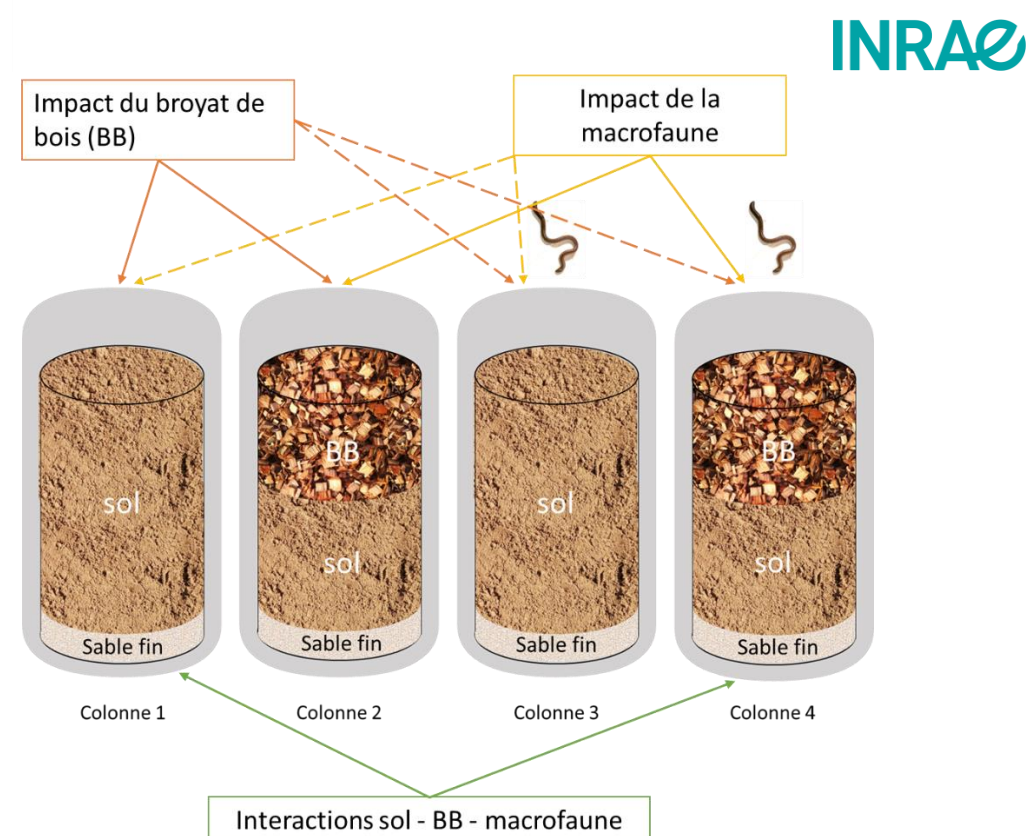

Figure 4 : schéma explicatif de la composition des colonnes

Dans le protocole présenté, deux limites sont identifiées :

- La première, il n'y a pas de réplicats dans les mesures. Généralement les réplicats nécessitent 3 réplications par  $\bullet$ paramètres. Dans les cas de la fiche action MATCARB, sur des colonnes de cette taille, multiplier par 3 le nombre de colonnes n'était pas possible ni d'un point de vue logistique et encore moins d'un point de vue économique.
- Le second est l'absence de végétation. En effet, la symbiose végétation, sol et lombrics est probablement non négligeable. Pour le démarrage des colonnes, le choix a été fait de ne pas planter de végétaux. Cependant c'est une situation qui pourra évoluer dans le futur.

### 3.3.1. Conditionnement du sol

<span id="page-9-0"></span>Le remplissage des colonnes nécessite au préalable un conditionnement du sol brut. Le sol doit être criblé, désagrégé, sec et « propre » avant le remplissage des colonnes. Les étapes de conditionnement sont les suivantes :

a) Tamisage : Tamiser la quantité du sol prélevée à l'aide d'un tamis ou une grille de maille 4 cm (Figure 5, à gauche). L'objectif est d'éliminer toutes particules plus grosses que le 10% du diamètre de la colonne (40 cm).

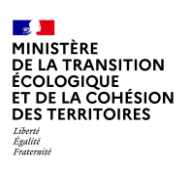

**INRAG** 

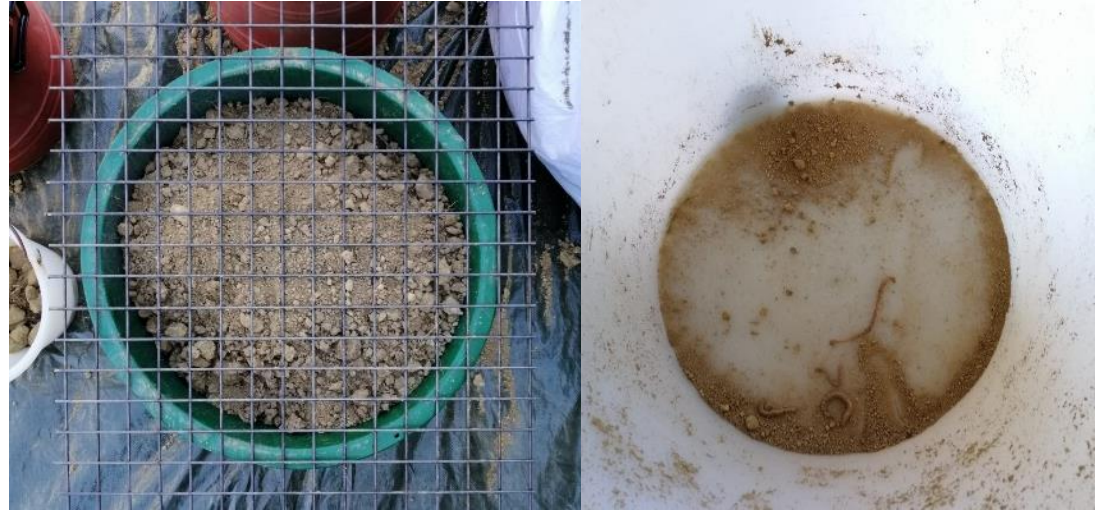

Figure 5 : à gauche, tamisage du sol par grille de maille 4 cm, à droite, macrofaune extraite manuellement

- b) Nettoyage ou extraction manuelle de lombrics : Pour faire le suivi de la communauté lombricienne, il était nécessaire de connaître avec précision le nombre, la catégorie écologique et les espèces ensemencées avant et après l'expérience. Pour maîtriser le nombre et l'identification des individus dans les colonnes, il est donc nécessaire d'éliminer les lombrics présents à l'origine dans le sol. Les lombrics sont éliminés par extraction manuelle (Figure 5, à droite) puis les cocons détruits par décharge électrique une fois le sol placé dans la colonne.
- Désagrégement : Pour éviter la formation des passages préférentiels et pour favoriser l'homogénéité du lit, une  $\mathsf{c}$ troisième étape du conditionnement du sol consiste à désagréger mécaniquement les particules de sol à l'aide, par exemple, d'un mélangeur (Figure 6).

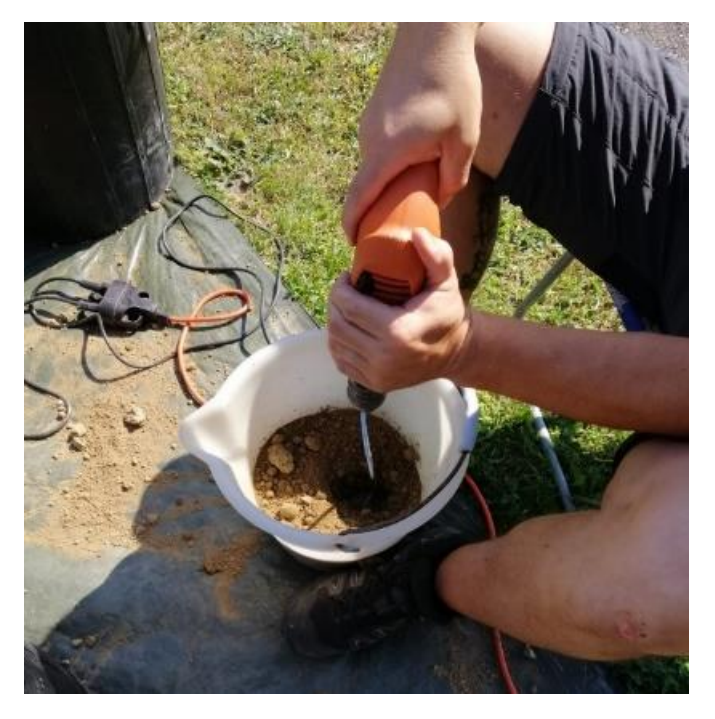

Figure 6 : opération de désagrément du sol

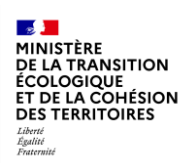

# **INRAG**

Le résultat des étapes du conditionnement est montré sur la Figure 7.

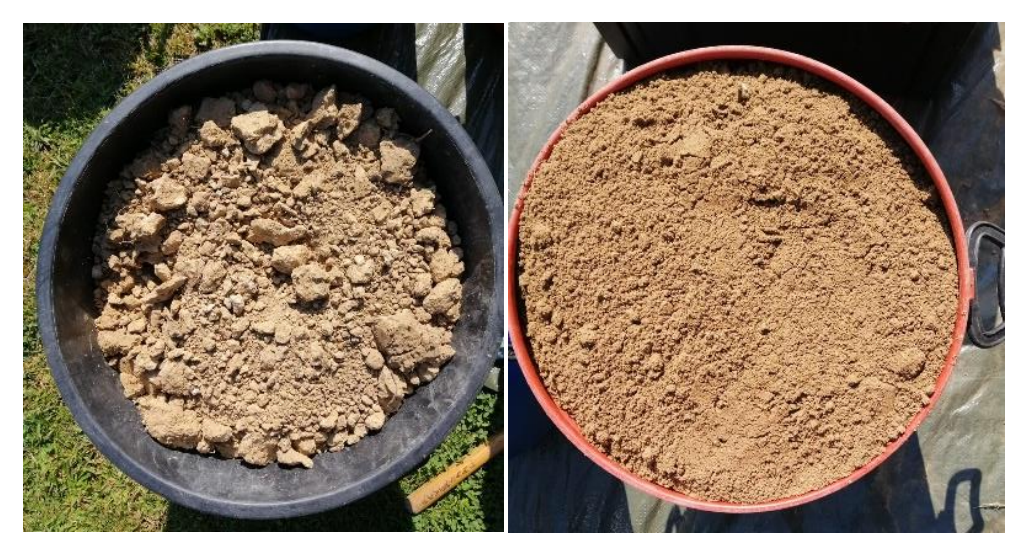

Figure 7 : sol brut (à gauche) et sol homogénéisé (à droite)

### <span id="page-11-0"></span>3.3.2. Préparation de la couche de sable synthétique

La première étape du remplissage des colonnes consiste à poser une couche de sable synthétique d'environ 5 cm au fond de chacune des colonnes au niveau du tuyau de drainage (Figure 8) en le recouvrant complètement. Le sable synthétique est un matériau inerte, fin et perméable qui joue le rôle de couche de transition évitant le départ du matériau filtrant (le sol) et permettant une répartition homogène de l'effluent en fond de colonne. Ce matériau a une conductivité hydraulique à saturation plus importante que celle du sol, donc il ne limite pas les écoulements. Le sable synthétique utilisé est de la marque «Eijkelkamp» contenu dans le kit « sandbox for pF-determination » de référence M-0801E. Les étapes suivantes décrivent le protocole de la préparation de la couche de sable synthétique. :

Le tuyau de drainage est enveloppé avec trois couches de tissue filtrant (fourni avec le kit), préalablement coupé sur mesure  $a)$ et saturé dans de l'eau déminéralisée (). Ce système est ensuite fixé sur le fond de la colonne (système de drainage).

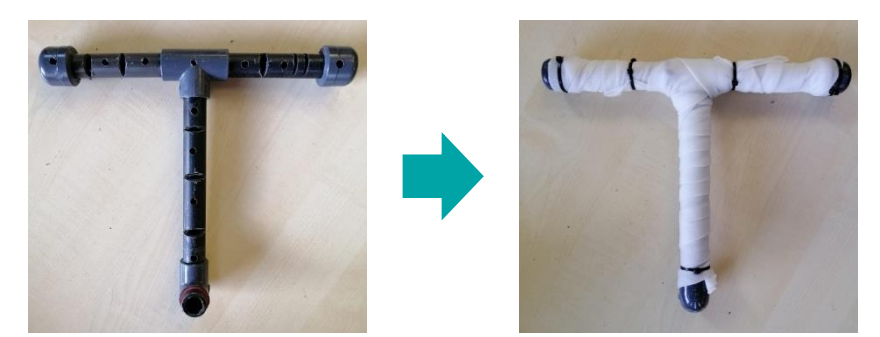

Figure 8 : préparation du tuyau de drainage

Dans un seau, une quantité suffisante de sable synthétique est mélangé avec de l'eau déminéralisée et remuée activement  $b)$ pour éliminer l'air qui pourrait être piégé. La texture doit être assez liquide (Figure 9) afin de pouvoir verser facilement le mélange à l'intérieur de la colonne.

**INRAQ** 

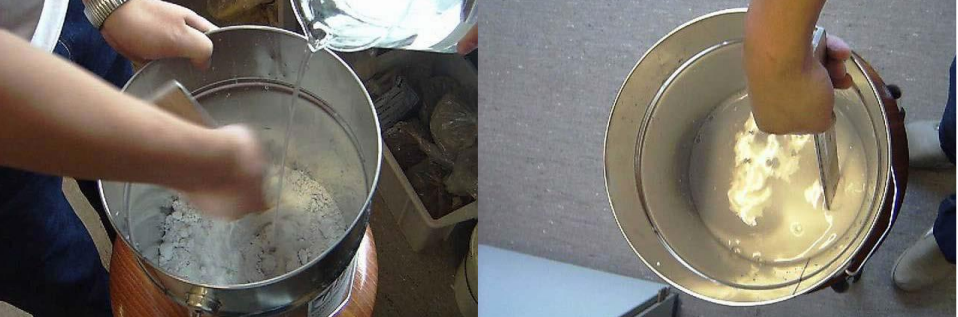

Figure 9 : mélange de sable synthétique avec l'eau déminéralisée

- Le sable saturé d'eau est versé lentement dans la colonne (le tuyau de drainage est déjà en place) afin de déposer une couche  $\mathsf{C}$ d'approximativement 5 cm d'épaisseur au fond de la colonne tout en remuant constamment le mélange du seau pour l'homogénéiser et expulser l'air emprisonné,
- d) Le sable doit ensuite décanter et l'eau se drainer (vanne de drainage ouverte en fond de colonne). Il est possible de presser la couche à l'aide d'un outil pour assurer la bonne répartition du sable sur toute la section de la colonne et pour éliminer des bulles d'air. Si nécessaire, utiliser une pompe d'aspiration à la sortie du système de drainage pour accélérer le drainage de l'eau. Attention le sable doit quand même rester saturé,
- Le sable doit recouvrir le système de drainage,  $\epsilon$
- <span id="page-12-0"></span> $f$ Une fois que la couche est complète, il est nécessaire de lisser la surface du sable pour avoir une belle interface.

### 3.3.3. Remplissage des colonnes

Le remplissage des colonnes avec le sol conditionné doit se faire soigneusement et couche par couche. Chaque couche contient le même poids et hauteur pour assurer la même densité de sol dans toute la colonne. Il est recommandable de peser et noter le poids de chaque couche de sol ajoutée ainsi que la hauteur initiale de la couche. En général, le positionnement des sondes de température et de teneur en eau peut être utilisé pour établir une épaisseur des couches à peu près homogène sur toute la profondeur de la colonne (tous les 12,5 cm). Cela facilite le calcul de la densité apparente de la colonne. Au fur et à mesure que le remplissage de la colonne se fait, il faut poser les capteurs de température et teneur en eau en les plaçant au centre comme indiqué sur la Figure 10. À noter sur l'image le positionnement du capteur de teneur en eau : positionnement horizontal avec la plaque perpendiculaire à la surface du sol. Cela permet l'écoulement de l'eau sur la paroi de la sonde en évitant de fausser les mesures d'humidité du sol.

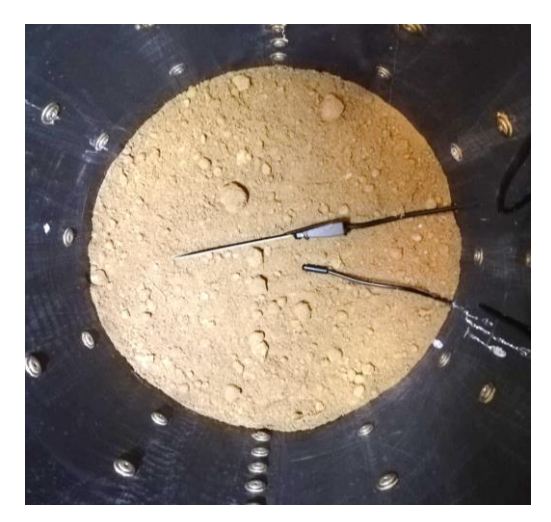

Figure 10 : sondes de température et de teneur en eau déposées sur une couche de sol

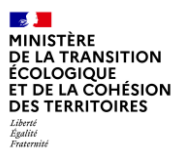

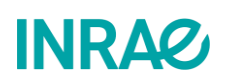

### 3.3.4. Tassement

<span id="page-13-0"></span>Un sol qui a été désagrégé va avoir un volume plus important qu'un sol non remanié. La mise en place des conditions structurelles et hydrauliques d'un sol désagrégé nécessite donc un compactage jusqu'aux valeurs typiques de densités apparentes des sols naturels. Pour que ce compactage se produise de manière homogène sur tout le profil de la colonne, un tassement hydraulique est réalisé. La méthode de tassement mécanique est, en effet, à écarter pour éviter la stratification du sol par la migration des particules fines en profondeur.

La méthode hydraulique de tassement consiste à saturer la colonne en eau en la remplissant par le bas et à la drainer plusieurs fois (à minima deux fois), jusqu'à ce que la variation de la hauteur de sol entre deux saturations-désaturations consécutives ne soit pas significative ( $\pm$  2cm). La Figure 11 illustre le sol dans la colonne après une opération de saturation-désaturation. La variation de hauteur du sol avant et après cette opération est clairement visible sur le bord de la colonne. Au fur et à mesure que le sol se tasse, du sol peut être rajouté si nécessaire pour atteindre la hauteur souhaitée (80 cm dans cette étude).

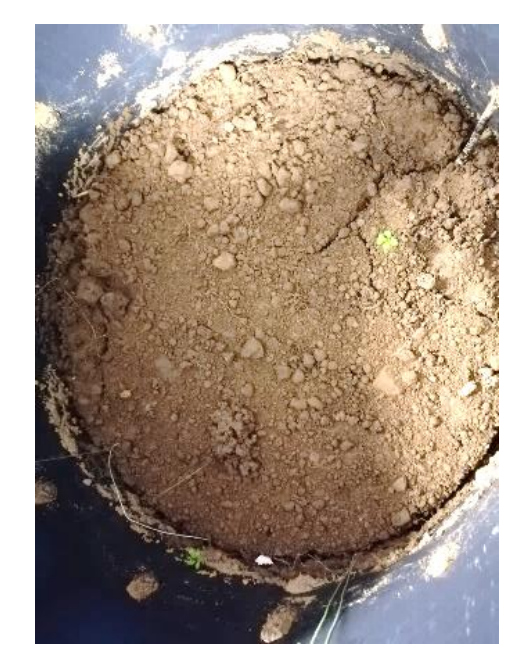

Figure 11: le sol de la colonne après une opération de saturation-désaturation

### 3.3.5. Remplissage du brovat de bois

<span id="page-13-1"></span>Le brovat de bois (BB) utilisé pour cette expérience est un produit commercial récupéré sur une plateforme agricole de recyclage des déchets verts dans l'Ain (01). Il s'agit d'un mélange de bois principalement issu de feuillus avec une taille de particule qui varie de 2 à 10 cm (information fournisseur). Des analyses de caractérisation du matériau sont à prévoir. Avant de le placer dans les colonnes 2 et 4, le BB a été humidifié avec de l'eau du robinet afin d'éviter que toute l'eau usée traitée injectée lors de l'alimentation des colonnes ne soit absorbée par le bois. Il a été ensuite placé dans les colonnes afin d'installer une couche de BB de 30 à 40 cm d'épaisseur au-dessus du sol. Comme pour le remplissage du sol, les sondes TDR et de température placées à l'intérieur de la colonne sont installées au fur et à mesure du remplissage de la colonne avec le BB.

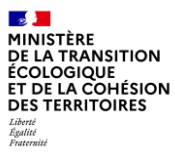

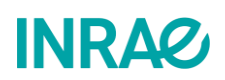

### 3.3.6. Lombrics

<span id="page-14-0"></span>Les colonnes 3 et 4 ont étés ensemencées par une communauté de lombrics qui inclut les trois catégories écologiques existantes : endogés, anéciques (stricts et épi-anéciques) et épigés, dans une proportion 50%, 33% et 16% respectivement. Cette proportion permet de garder une cohérence par rapport à leur abondance en milieu naturel.

Toutes les espèces des lombrics utilisées ont été extraites mécaniquement d'une parcelle de sol (jardin/potager) d'une propriété privée à Ambérieu-en-Bugey (01500) à l'exception du Lombricus Terrestris qui a été acheté dans un magasin spécialisé pour la pêche. Une fois extraits, les lombrics ont été identifiés par espèce et soumis à une procédure d'acclimatation. Pour cela, ils ont été placés par groupes de quatre à six individus dans des boîtes plastiques aérées contenant le même sol et broyat de bois que celui utilisé dans les colonnes et conservés à température ambiante à proximité de l'emplacement des colonnes pendant un temps minimum de deux semaines. Une fois par semaine, le sol a été arrosé avec de l'eau usée traitée pour garder des conditions d'humidité nécessaires pour les lombrics (80% d'humidité).

En attendant la mise en route des colonnes, les lombrics ont été conservés dans un réfrigérateur à 4°C pendant deux semaines d'acclimatation. Au préalable à la mise en route du système, les individus adultes et en bonne santé ont été ensemencés dans les colonnes 3 et 4, selon le nombre par espèce indiquée dans la Figure 12. Une moustiquaire de protection a été installée en tête des colonnes pour éviter l'échappement de lombrics ensemencés.

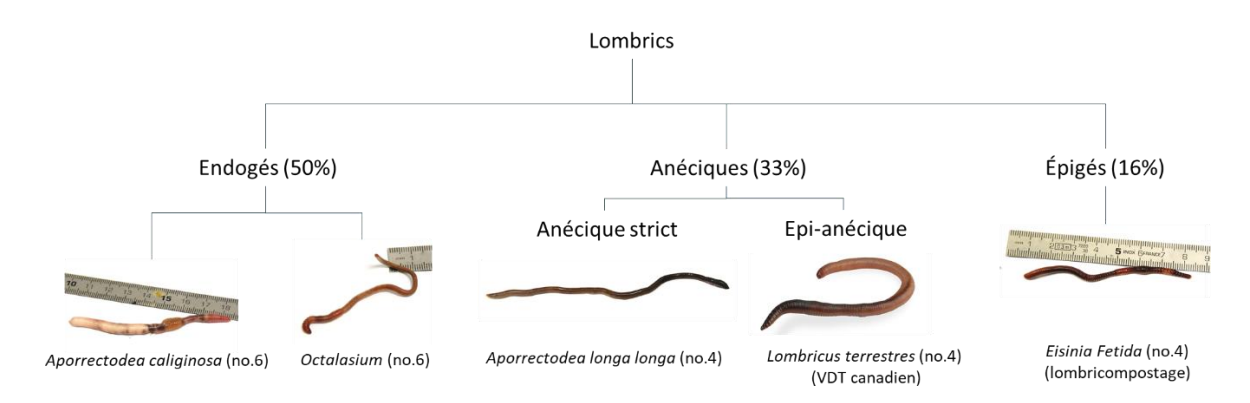

Figure 12 : espèces de lombrics et nombre d'individus par espèce ensemencés par colonne (colonnes 3 et 4).

# <span id="page-14-1"></span>4. Instrumentation du système

Chacune des colonnes dispose d'un système automatisé de contrôle-mesure pour le suivi et le pilotage permettant :

- l'alimentation automatique en eau usée traitée,  $\bullet$
- le drainage automatique par gravité,
- l'acquisition des données physico-chimiques.

L'ensemble des éléments est synthétisé dans le schéma de la Figure 13.

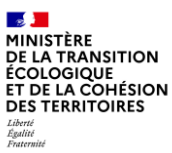

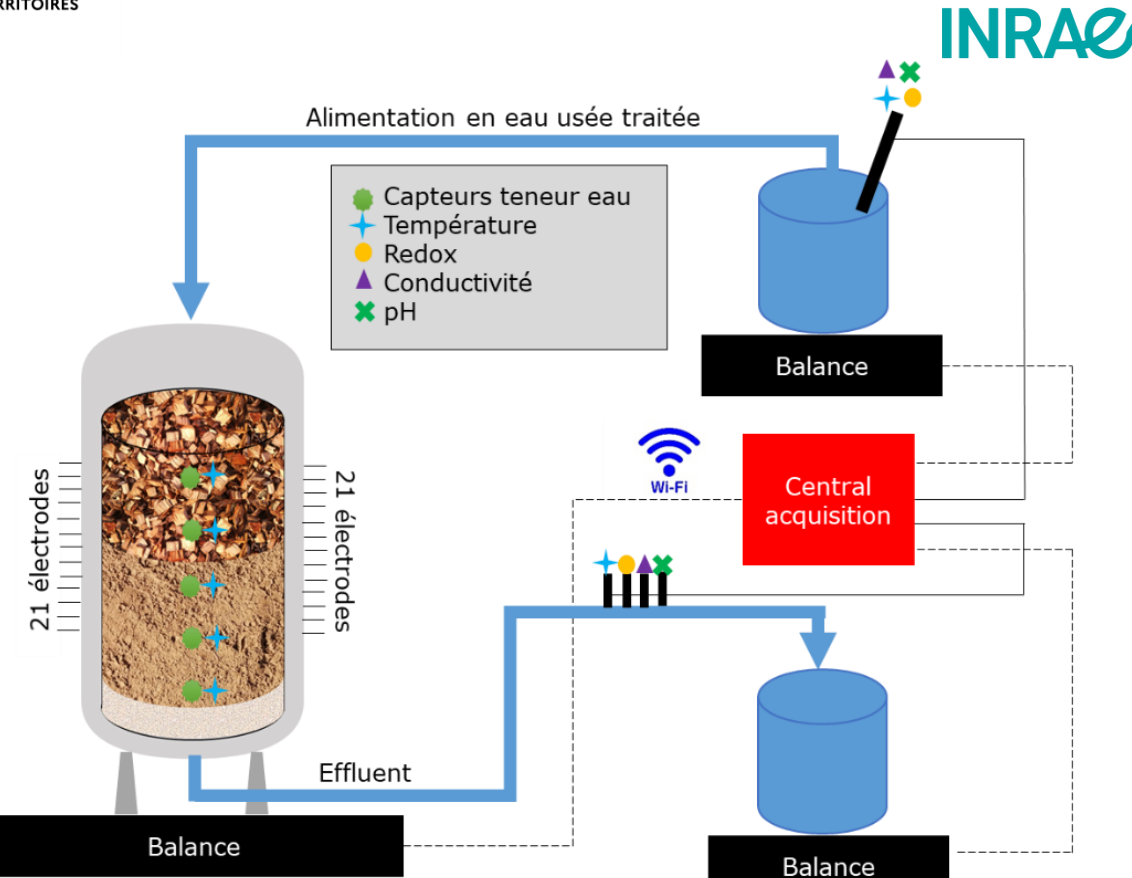

Figure 13 : schéma simplifié de l'instrumentation d'une colonne

#### <span id="page-15-0"></span> $4.1.$ La colonne

La colonne est composée d'un cylindre d'un mètre de hauteur et d'un diamètre intérieur de 40 cm ainsi que de deux couvercles, le tout fabriqué en PVC. Aux deux extrémités du cylindre sont accrochés deux anneaux perforés de diamètres intérieur de 45cm et de diamètre extérieur de 55cm pour permettre de fixer des couvercles au cylindre par des tiges métalliques (Figure 14).

Dans cette expérimentation néanmoins, le couvercle supérieur (en tête de colonne) n'est pas assemblé pour permettre l'arrivée de l'alimentation de l'eau usée traitée en sens gravitaire ainsi que pour oxygéner la surface du filtre tel que dans les surfaces d'infiltration à pleine échelle.

La paroi du cylindre de la colonne est aussi perforée tout autour (diamètre) de manière à pouvoir installer des électrodes servant à faire des mesures de résistivité électrique en 3D qui seront présentées par la suite. Les électrodes sont séparées entre elles de 10 cm verticalement et horizontalement. Ces électrodes ne sont néanmoins pas utilisées pour cette expérimentation.

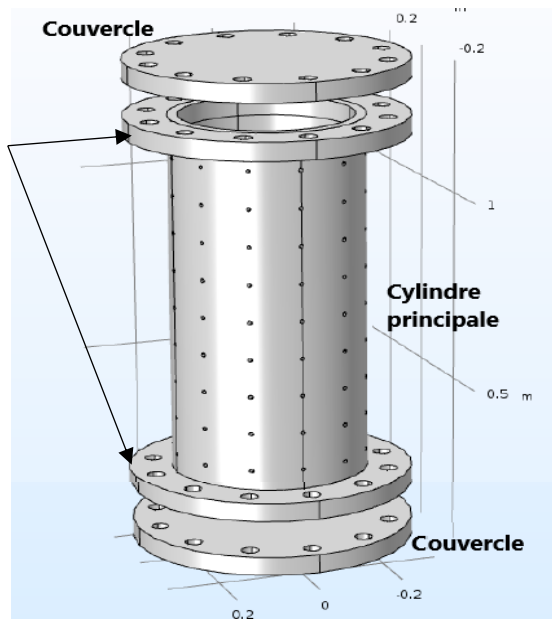

Figure 14 : conception 3D des partie de la colonne

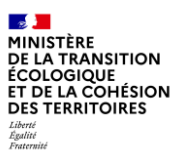

# **INRAQ**

#### <span id="page-16-0"></span> $4.2.$ Les capteurs et les sondes

Chaque pilote est équipé de plusieurs sondes et capteurs dits « low-cost », qui mesurent en continu toutes les 10 min (24 h / 24, 7J /7) les différents paramètres physico-chimiques d'intérêt, à savoir : le pH, la température (T), la teneur en eau du sol (sonde TDR de l'anglais «Time Domain Réflectométrie»), la conductivité électrique (CE), et le potentiel d'oxydoréduction (ORP de l'anglais « oxidation-reduction potential ») (Figure 15). Les capteurs sont distribués dans le système à différents points, a) à l'intérieur de la colonne intégrés dans le milieu filtrant, et/ou, b) dans les effluents de sortie et d'entrée de la colonne.

#### a) Les capteurs intégrés dans la colonne :

À l'intérieur de la colonne, il y a cing sondes T et cing sondes TDR placées à cing profondeurs différentes du lit filtrant (Figure 11). La séparation verticale entre les différents capteurs est de 15 cm. Ces sondes mesurent les variations de la teneur en eau et la température sur le profil de sol et/ou BB en fonction de la profondeur du lit.

#### b) Les sondes des effluents entrée/sortie :

Des sondes de pH, T, ORP et CE sont placées à l'entrée et sortie du système afin de caractériser l'eau usée traitée alimentant le système et l'effluent de la colonne. Les sondes caractérisant l'alimentation sont placées sur un support flottant dans le bac d'alimentation (Figure 16, à gauche). Les sondes mesurant l'effluent sont installées dans la canalisation de sortie de la colonne (Figure 16, Erreur! Source du renvoi introuvable., à droite).

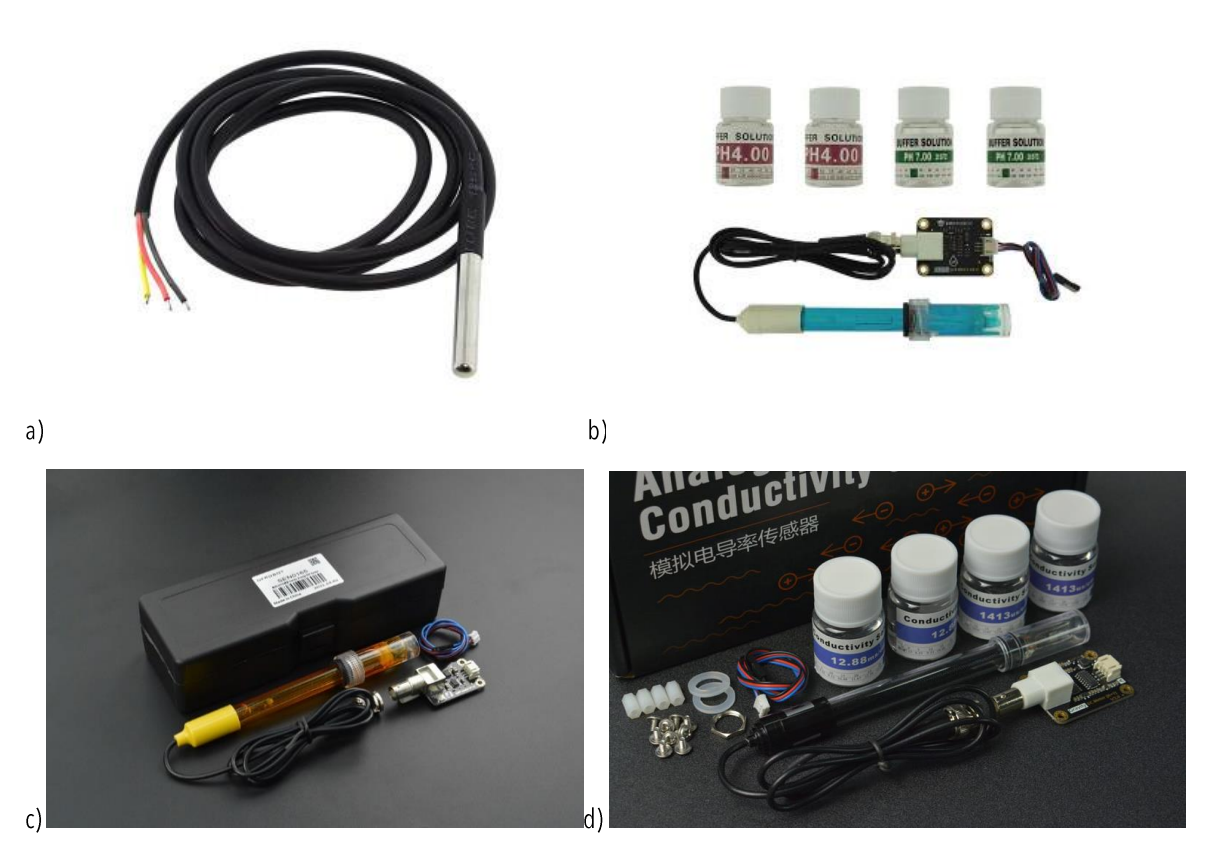

Figure 15 : présentation des sondes et capteurs utilisés dans le développement du prototype : a) capteur de température, DS18B20 (DFROBOT-KIT0021), b) Sonde pH, Analog pH Sensor/Meter Kit V2, (DFROBOT-SEN0161-V2), c) sonde Redox, Analog ORP Sensor Meter, (DFROBOT-SEN0165),d) sonde de conductivité, Analog Electrical Conductivity Sensor, (DFROBOT-DRF300)

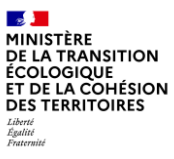

INR AC

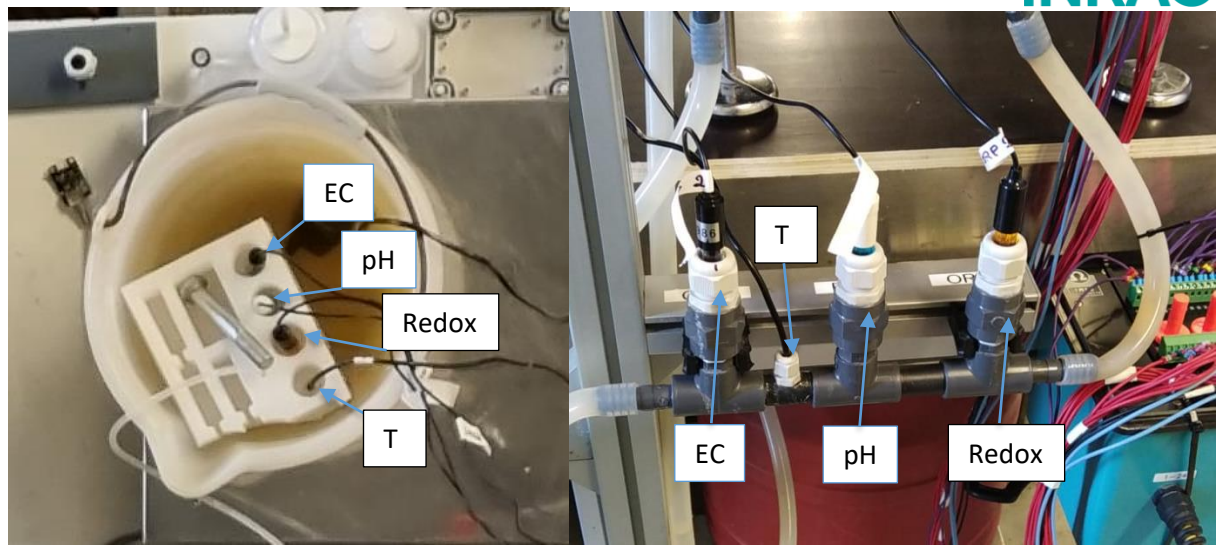

**Figure 16 : présentation de l'installation des sondes, à gauche en entrée des colonnes, à droite en sortie des colonnes.**

Les caractéristiques des sondes utilisées sont décrites ci-après dans le tableau ci-dessous:

#### **Tableau 1 : caractéristiques des sondes utilisés**

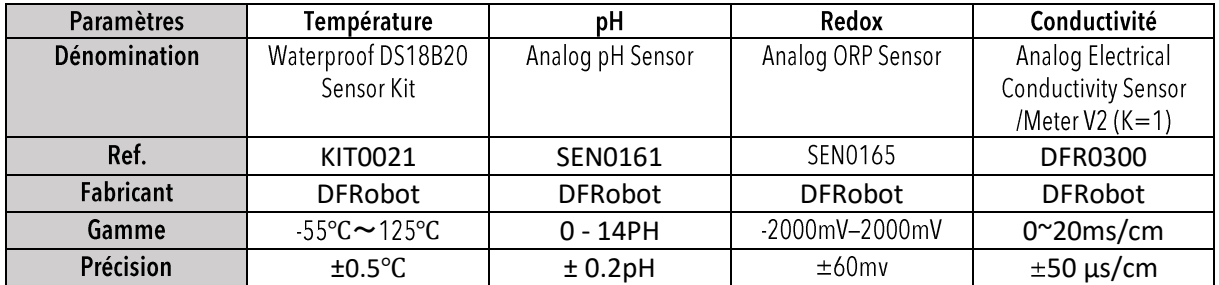

#### <span id="page-17-0"></span> $4.3.$ Les pompes

L'alimentation des colonnes en EUT se fait au moyen d'une pompe volumétrique péristaltique Verderflex (0.24L/min., 12 V c.c., 1 bar) modèle R2550 (Référence fabricant : AU R2550120 RS1) (Figure 17). La pompe s'active automatiquement, pilotée par le système d'acquisition des données toutes les 6 heures pendant 1 ou 2 minutes en fonction du volume souhaité (250 mL ou 500 mL) pendant les 3,5 jours d'alimentation.

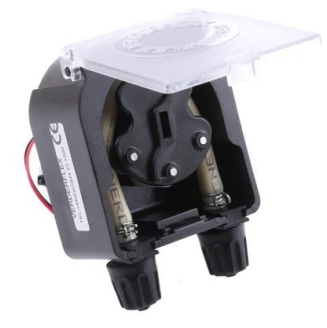

**Figure 17 : pompe volumétrique péristaltique Verderflex** 

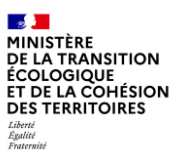

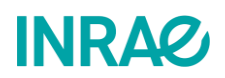

#### <span id="page-18-0"></span> $4.4.$ Les balances

Le bilan hydrique de chacune des colonnes est possible grâce au suivi massique de l'eau d'alimentation, de l'eau de la colonne et de l'effluent. Chaque unité des colonnes est équipée par trois balances :

- Balance 1 : de gamme 0-60 kg, pour la mesure du poids du bac d'alimentation  $\bullet$
- Balance 2 : de gamme 0-300 kg, pour la mesure du poids de la colonne  $\bullet$
- Balance 3 : de gamme 0-30 kg, la mesure du poids du bac de sortie  $\bullet$

Les valeurs mesurées par ces balances sont instantanément affichées sur une centrale d'acquisition (Figure 18) et enregistrées par le système d'acquisition des données toutes les 10 minutes, présenté dans la suite du rapport

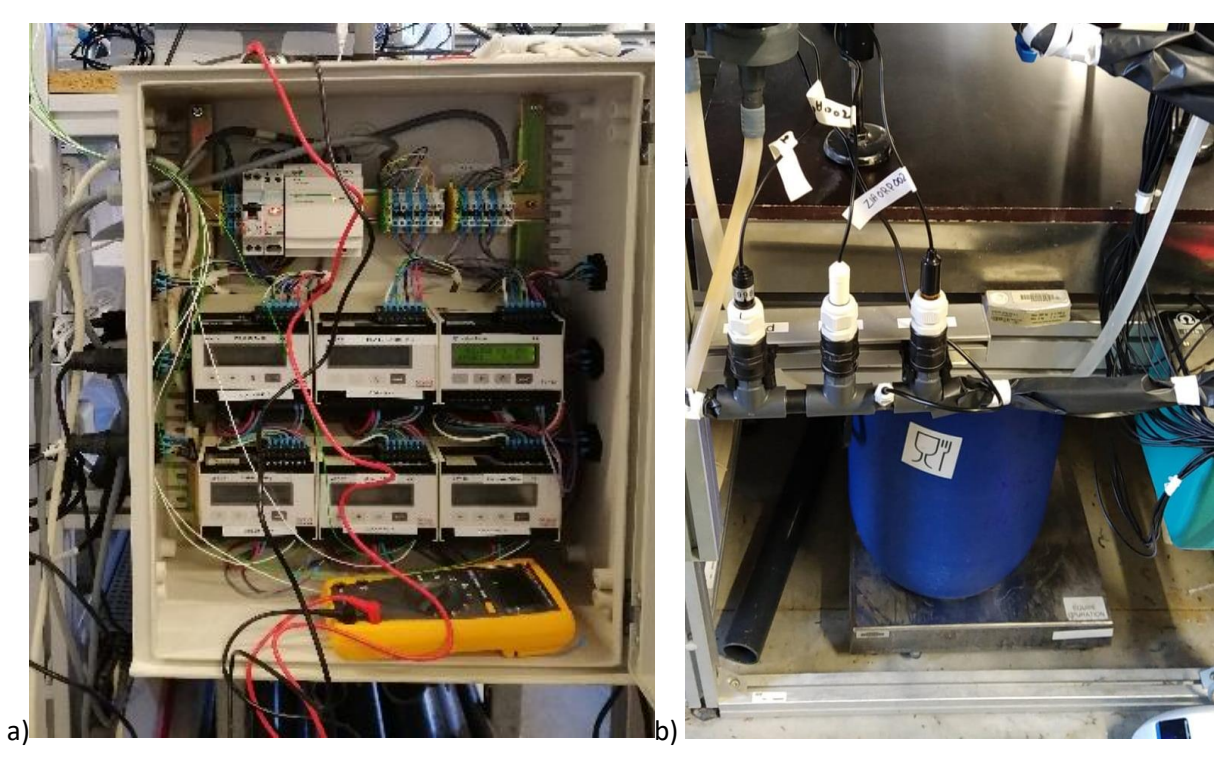

**Figure 18 : a) boîtier de contrôle des balances Nobels, à gauche, b) balance Nobels de mesure du poids des eaux de sorties des colonnes, à droite.**

#### <span id="page-18-1"></span> $4.5.$ Le système de contrôle et d'acquisition des données

La gestion des colonnes est assurée par un nano-ordinateur de type Raspberry pi (https://www.raspberrypi.org/) couplé à une carte électronique permettant d'assurer le fonctionnement du process ainsi que les mesures des capteurs et périphériques des colonnes. La carte Raspberry PI permet l'enregistrement des données ainsi que la supervision à distance du pilote ce qui permet la récupération et le stockage des données en vue de leur traitement. La communication entre la Raspberry pi et les périphériques du pilote est réalisé grâce à une carte électronique qui gère le conditionnement des mesures pour le process. Cette carte dite de « mesure » a été développée par l'Unité de Recherche REVERSAAL, spécifiquement pour les colonnes et les besoins du projet. La programmation du système a été faite sous un langage bien utilisé en science, Python, ce qui permet des modifications aisées par les membres de l'équipe.

Les contrôles/mesures faits par la carte sont les suivantes :

- Sept sondes de température (DS18B20)  $\bullet$
- Cinq sondes de teneur en eau du sol  $\bullet$

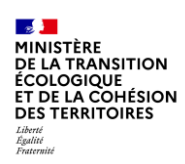

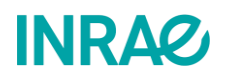

- Six sondes physico-chimiques (RedOx, Ph, Conductivité)  $\bullet$
- Trois balances  $\bullet$
- Mise en marche d'une pompe d'alimentation

Cette carte permet de coupler l'alimentation électrique des six capteurs physico-chimiques grâce à des relais afin de cadencer les mesures de telle sorte que les sondes fonctionnent les unes après les autres pour éviter d'éventuelles perturbations entre capteurs. Un programme principal permet le fonctionnement du banc en routine et assure l'enregistrement des données ainsi que l'envoi d'alertes en cas d'interruption de fonctionnement.

D'autres programmes servent à l'étalonnage des sondes afin de pouvoir les calibrer lors de leur mise en place, ou si une dérive est constatée. Les temps d'injection ainsi que la justesse des balances peuvent également être calibrés au moyen des scripts python écrits à cet effet.

## <span id="page-19-0"></span>5. Fonctionnement des colonnes

#### <span id="page-19-1"></span>Conditions opérationnelles  $5.1.$

Les colonnes opèrent en fonctionnement alterné : 3,5 jours d'alimentation et 3,5 jours de repos (sans alimentation) tel qu'il est préconisé pour les filtres plantés des roseaux (FPR) (Petitiean et al., 2015). Ce fonctionnement des systèmes filtrants permet la minéralisation de la matière organique pendant la période de repos évitant ainsi le colmatage prématuré du filtre en surface. A ce jour, il n'y a pas d'éléments concrets pour les sols sur le temps de repos à appliquer. Par défaut les données des FPR ont été retenues.

Les colonnes sont alimentées par bâchée moyennant des pompes péristaltiques. Pendant la phase d'alimentation du cycle hebdomadaire, les pompes assurent une alimentation alternée, sous forme de quatre bâchées par jour d'alimentation : les pompes sont déclenchées à 6h, 12h, 18h et minuit pour infiltrer un volume spécifique en fonction du débit souhaité. Les différentes conditions d'alimentation sont montrées dans le Tableau 2 :

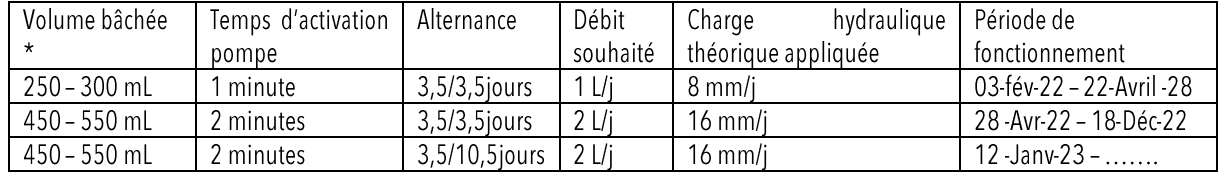

#### Tableau 2 : conditions hydrauliques d'alimentation des colonnes

\*Les petites variations de volume d'alimentation entre les différentes colonnes sont dues à la fatique du tuyau d'écrasement et à la vitesse de la pompe qui peut varier légèrement entre dispositifs différents.

Les conditions opérationnelles vont varier tout au long de l'expérimentation comme il suit :

Phase de démarrage  $a)$ 

Pendant la phase de démarrage (mise en route), les colonnes sont alimentées en eau claire (eau du robinet). Cette période dure quelques semaines et a pour but d'atteindre une stabilisation hydraulique du système. Pendant cette phase, l'alimentation débute le dimanche à 12h00 et s'arrête le jeudi à 18h00 (dernière bâchée). Le choix du créneau hebdomadaire d'alimentation (dimanche jeudi) est basé sur la nécessité de suivre le système lors de son fonctionnement pour pouvoir corriger les problèmes qui se présentent au fur et à mesure sur cette phase plus sensible.

Au vu des résultats, il a été constaté que l'utilisation de l'eau du robinet amenait à une lixiviation du sol de la colonne. Pour cela, pendant les dernières semaines d'opération en eau claire, l'utilisation de l'eau percolée dans les colonnes se fait en circuit fermé :

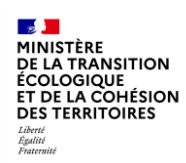

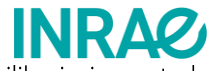

l'eau récupérée en sortie de colonne est réinjectée au sommet de la colonne. Cela permet d'atteindre un équilibre ionique entre le sol et l'eau filtrée en vue de limiter la lixiviation de la colonne.

Phase en régime permanent à faible charge hydraulique et faible charge organique b)

Pendant cette phase les colonnes sont alimentées avec de l'eau usée traitée sortant d'un traitement biologique par boues activées (sortie de la station d'épuration de la Feyssine, 69120). Pendant cette phase, l'alimentation débute le jeudi à 12h00 et s'arrête le dimanche à 18h00 (dernière bâchée). Durant la période d'alimentation, une nouvelle bâchée est injectée toutes les 6 heures. Le changement des jours de la semaine par rapport à la phase a) est en lien avec la gestion des échantillons et des analyses (échantillonnage possible un lundi). Pendant cette phase, le débit journalier est de 1 L/j ce qui implique un volume de bâchée de 250 mL. La charge organique moyenne de cet effluent est estimée à 0,04 g DBO/(j ·m<sup>2</sup>) et 0,3 g DCO/(j ·m<sup>2</sup>) (estimée à partir des données du Tableau 4).

c) Phase en régime permanent à forte charge hydraulique et faible charge organique

Les conditions d'opération pendant cette phase sont égales à celles de la phase b) à l'exception du débit qui a été augmenté à 2L/j. En conséquence, les charges hydrauliques et organiques estimées appliquées pendant cette phase sont : 16 mm/j et 0,08 q DBO/  $(i-m^2)$  et 0,6 q DCO/ $(i-m^2)$  ce qui implique des charges organiques toujours relativement faibles. Un ajustement a été réalisé début janvier 2023, avec une alternance modifiée, avec une phase d'injection d'eau de 3,5 jours et une phase de repos de 10,5 jours.

Phase en régime permanent à forte charge hydraulique et forte charge organique  $d)$ 

Pendant cette phase, les conditions opérationnelles de la phase c) sont conservées (charge hydraulique et l'alternance d'alimentation). Cependant, les caractéristiques de l'eau d'alimentation sont changées soit par un mélange d'effluents secondaire et primaire, soit par une eau usée brute dessablée, de manière à incrémenter une charge organique plus importante arrivant sur les filtres. L'objectif est de tester la robustesse du filtre au colmatage.

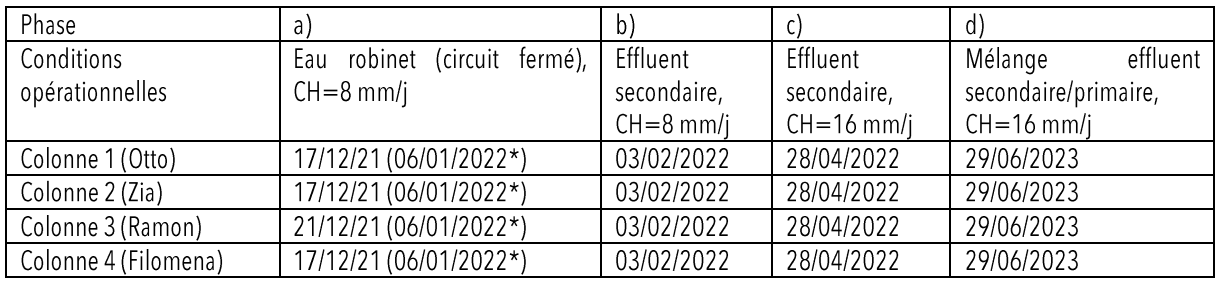

#### Tableau 3 : récapitulatif des phases d'alimentation implémentées par colonne.

<span id="page-20-0"></span>\*Démarrage de l'alimentation en circuit fermé (influent = effluent)

#### Caractéristiques de l'eau usée traitée  $5.2.$

Les colonnes sont installées dans le Hall expérimental de la Feyssine (plateforme expérimentale de REVERSAAL, INRAE). La file d'eau de la station d'épuration de la Feyssine est directement reliée au Hall situé à proximité, de tel manière qu'il assure une arrivée en continu d'eau de différentes qualités provenant des différentes étapes de traitement. Le Tableau 4 présente les caractéristiques des eaux usées brutes, l'effluent primaire (sortie 1<sup>er</sup> étage : décantation) et l'effluent secondaire (sortie 2<sup>e</sup> étage : boues activées) de la station.

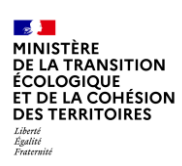

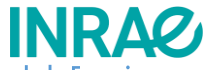

Tableau 4 : paramètres de qualité de l'eau à différentes étapes de traitement de la station d'épuration de la Feyssine (valeur moyenne (valeur min - valeur max) sur la période considérée (2021)).

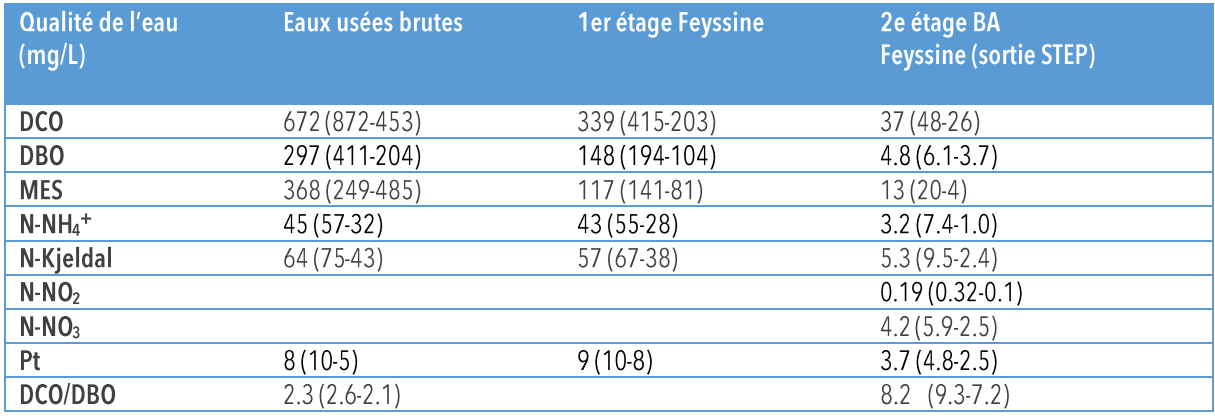

#### <span id="page-21-0"></span> $5.3.$ Système d'alimentation et récupération des eaux

Comme montré sur la Figure 13, le système utilise un bac d'alimentation et un bac de récupération des eaux pour chacune des colonnes. La préparation de l'influent est réalisée de manière à obtenir une solution homogène repartie sur les quatre bacs d'alimentation. L'EUT fraîche est récupérée dans un bac de 50L puis répartie par la suite de manière homogène sur les quatre bacs d'alimentation des colonnes. Cette eau et ensuite appliquée pendant les 3,5 jours du cycle d'alimentation. Au début d'un nouveau cycle d'alimentation l'eau est renouvelée avec de l'EUT fraîche. En ce qui concerne la récupération des eaux, un bac par colonne récupère les effluents. Le bac est vidé et nettoyé (sans produit nettoyant) avant de commencer un nouveau cycle d'alimentation. Les effluents sont éventuellement prélevés pour mesures et analyses.

# <span id="page-21-1"></span>6. Mesures et Analyses

#### <span id="page-21-2"></span>Suivi hydraulique  $6.1.$

Le suivi hydraulique du système comprend trois mesures différentes :

- Un bilan massique  $\bullet$
- Un tracage hydraulique  $\bullet$
- <span id="page-21-3"></span>La mesure de la conductivité hydraulique à saturation

### 6.1.1. Bilan massique

Le suivi des masses d'eau appliquées et sortant des colonnes (effluent), ainsi que la mesure de la variation des poids des colonnes par l'utilisation des balances servent à compléter le bilan massique des colonnes. Il permet de déterminer le volume d'eau évaporée dans le système ainsi que l'eau absorbée dans le BB ou cumulée dans la colonne. Le bilan massique suit évidemment la loi de conservation de la masse : E+G=S+A. Dans ce système, E représente la masse alimentée dans la colonne, S la masse d'effluents sortant de la colonne, G est la masse d'eau évaporée et elle sera donc négative (G<0) et A l'eau accumulée dans la colonne. Le suivi de la magnitude de A permettra de repérer un colmatage ou un souci d'opération de la colonne.

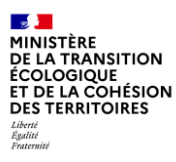

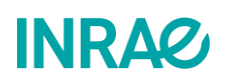

### 6.1.2. Traçage hydraulique

<span id="page-22-0"></span>Dans un milieu poreux saturé, comme c'est le cas des conditions hydrauliques des colonnes, le tracage hydraulique sert à déterminer le temps de résidence hydraulique (TRH) des colonnes. Il nécessite l'utilisation d'un traceur relativement inerte. Typiquement des composants comme l'acide Amino G (sel monosodique de l'acide 7-aminonaphtalène-1,3-disulfonique,  $C_{10}H_8NO_6S_2Na$ ) ou l'ion bromure (bromure de potassium, KBr) sont utilisés à cette fin. Le TRH est à déterminer au moins une fois pendant l'expérience pour chacune des colonnes. La comparaison des TRH des différentes colonnes en fin d'expérience peut servir à mettre en lumière l'impact de l'usage du BB et des vers de terre sur leur fonctionnement hydraulique.

### 6.1.3. Détermination de la conductivité hydraulique à saturation

<span id="page-22-1"></span>La conductivité hydraulique (K) d'un sol est une grandeur qui exprime l'aptitude d'un milieu poreux à laisser passer un fluide sous l'effet d'un gradient de pression. Quand le sol est saturé, cette aptitude atteint sa valeur maximale et est alors nommée conductivité hydraulique à saturation (Ks). C'est la propriété physique fondamentale nécessaire lors du design d'un système de drainage ou d'infiltration dans le sol. S'agissant d'un sol remanié, pour les colonnes, il n'est pas possible d'utiliser la conductivité hydraulique au champ, mais elle doit être déterminée dans les conditions du laboratoire. Elle peut être déterminée des deux manières : 1) avec un test de perméabilité à pression constante ; 2) en réalisant une modélisation inversée sur Hydrus®1D (équation de flux de Van Genuchten-Mualem (Van Genuchten, 1980)) à partir des courbes d'infiltration des colonnes à la fin d'un cycle d'alimentation.

Pour la première méthode, le test est réalisé sur une colonne saturée hydrauliquement selon la configuration montrée sur la Figure 19. Cela implique que le test ne peut être réalisé qu'en début d'expérience, avant l'ensemencement des colonnes avec les lombrics. Risque de les noyer si le test est réalisé après. Pour ce test, le volume d'eau infiltrée est mesuré au travers du milieu poreux dans un intervalle de temps donné. La conductivité hydraulique à saturation est obtenue selon l'équation de Darcy (Darcy, 1856).

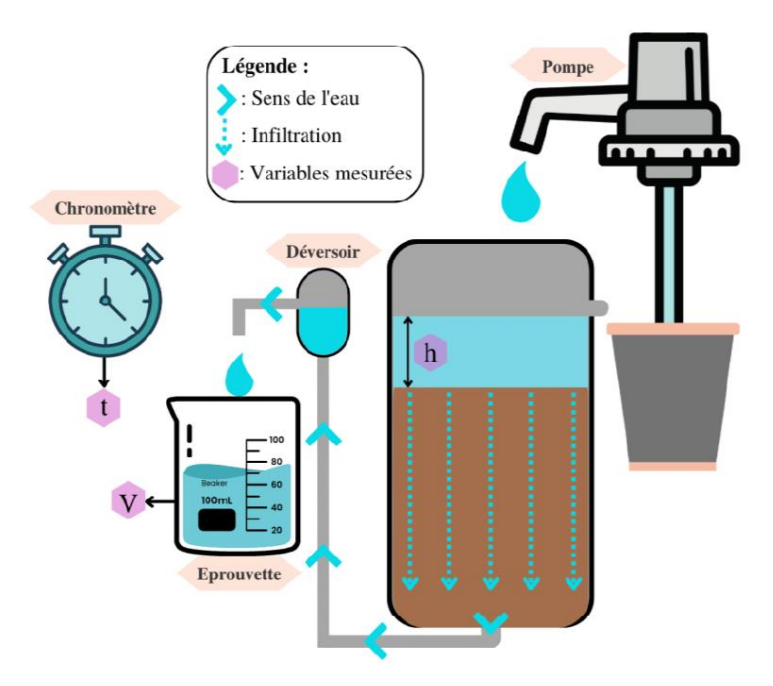

Figure 19 : Configuration des colonnes pour le test de perméabilité à pression constante.

La variation de la conductivité hydraulique à saturation (Ks) avec le temps est un indicateur des phénomènes de colmatage. Il est important de noter que partant d'un sol remanié dans les colonnes, le tassement du sol est progressif, pouvant ainsi amener la valeur de Ks à évoluer sans pour autant forcément indiquer un début de colmatage.

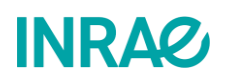

#### <span id="page-23-0"></span> $6.2.$ Mesures sur la phase liquide

Le suivi analytique de la phase liquide comprend le suivi des paramètres physico-chimiques et biologiques de l'eau d'alimentation et des différents effluents de sortie des quatre colonnes. Pour l'alimentation, un seul échantillon est constitué à partir des différents bacs d'alimentation des colonnes de manière à économiser les frais liés aux analyses. Cela est possible, car il s'agit de la même EUT qui a été homogénéisée avant de la répartir sur les différents bacs d'alimentation des colonnes (voir 5.3). Pour les effluents, l'eau est récupérée pendant les 3,5 jours de la phase d'alimentation, il s'agit donc d'un échantillon moyen sur les 3,5 jours. Les prélèvements pour analyses sont réalisés les lundis matin : un échantillon d'alimentation et quatre échantillons de sortie. Les paramètres analysés et leurs fréquences sont montrés sur le Tableau 5. Les analyses sur les paramètres majeurs se font une fois par mois, les analyses sur les ions et les pathogènes se font tous les deux mois. Pour les mesures analytiques de microbiologie, quatre campagnes sont réalisées durant la première année d'expérimentation (2022) à titre exploratoire, pour la deuxième année d'expérimentation, elles sont réalisées une fois tous les deux mois avec les analyses des paramètres maieurs. Enfin, pour les analyses des micropolluants pharmaceutiques quatre campagnes ont été prévues pour la première année d'expérimentation. Pour la deuxième année, les campagnes de mesures seront à redéfinir en fonction des résultats.

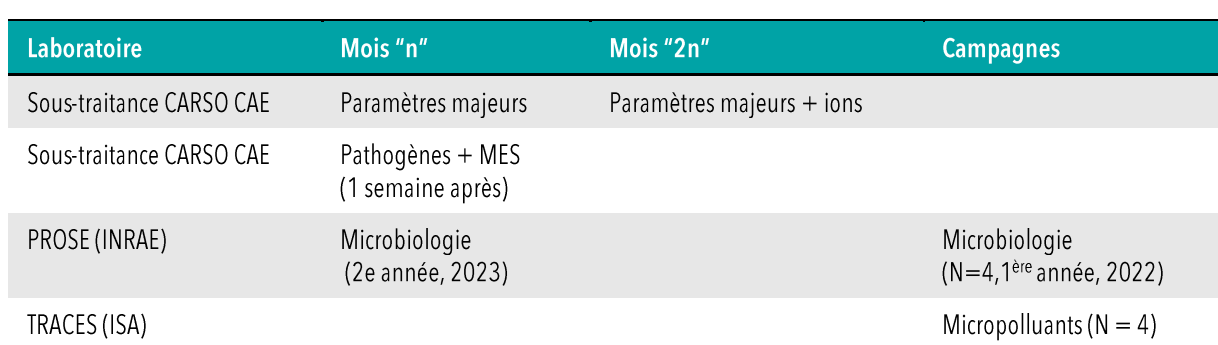

#### Tableau 5 : Fréquence des analyses et mesure

<span id="page-23-1"></span>N : nombre des campagnes réalisées

### 6.2.1. Paramètres majeurs et ions

La détermination et le suivi des performances épuratoires incluent les paramètres analytiques concernés par la directive européenne du 21 mai 1991 relative aux eaux résiduaires urbaines (dite D.E.R.U). La Directive 91/271/CEE i a pour objet de protéger les milieux aquatiques contre une dégradation de la qualité des eaux de surface due aux rejets des stations d'épuration. Ces paramètres sont compris dans le Tableau 6 avec d'autres paramètres d'intérêt tels que le carbone organique total (COT), le carbone organique dissous (COD), les formes d'azote comme l'azote Kieldhal total (NKT), les ions nitrates (NO<sub>3</sub>) et nitrites (NO<sub>2</sub>) et l'ammonium (NH<sub>4</sub><sup>+</sup>) ainsi que les ions orthophosphates (PO<sub>4</sub><sup>3</sup>), le sodium (Na<sup>+</sup>), le potassium (K<sup>+</sup>) le calcium (Ca<sup>2+</sup>), le magnésium  $(Mq^{2+})$ , les chlorures (CI), les ions sulfates (SO $^{2}$ ) et le titre alcalimétrique complet (TAC) qui dans des milieux neutres reflète, en fin de compte, la concentration des bicarbonates (HCO<sub>3</sub>). La complémentarité de ces mesures permettra de suivre les paramètres de la qualité de l'eau et également de suivre l'impact sur la matrice solide à travers :

- la détermination des échanges ioniques très importants dans les sols avec une teneur importante d'argile,
- l'apport d'informations complémentaires sur les processus biogéochimiques et de dégradation de la qualité du sol,

Ces éléments devraient permettre d'aboutir si nécessaire à une modélisation du transport réactif dans les milieux poreux.

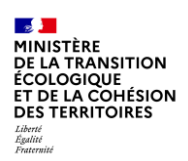

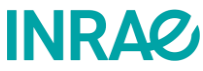

Tableau 6 : liste des paramètres majeurs et ions analysés et les méthodes analytiques appliquées correspondantes.

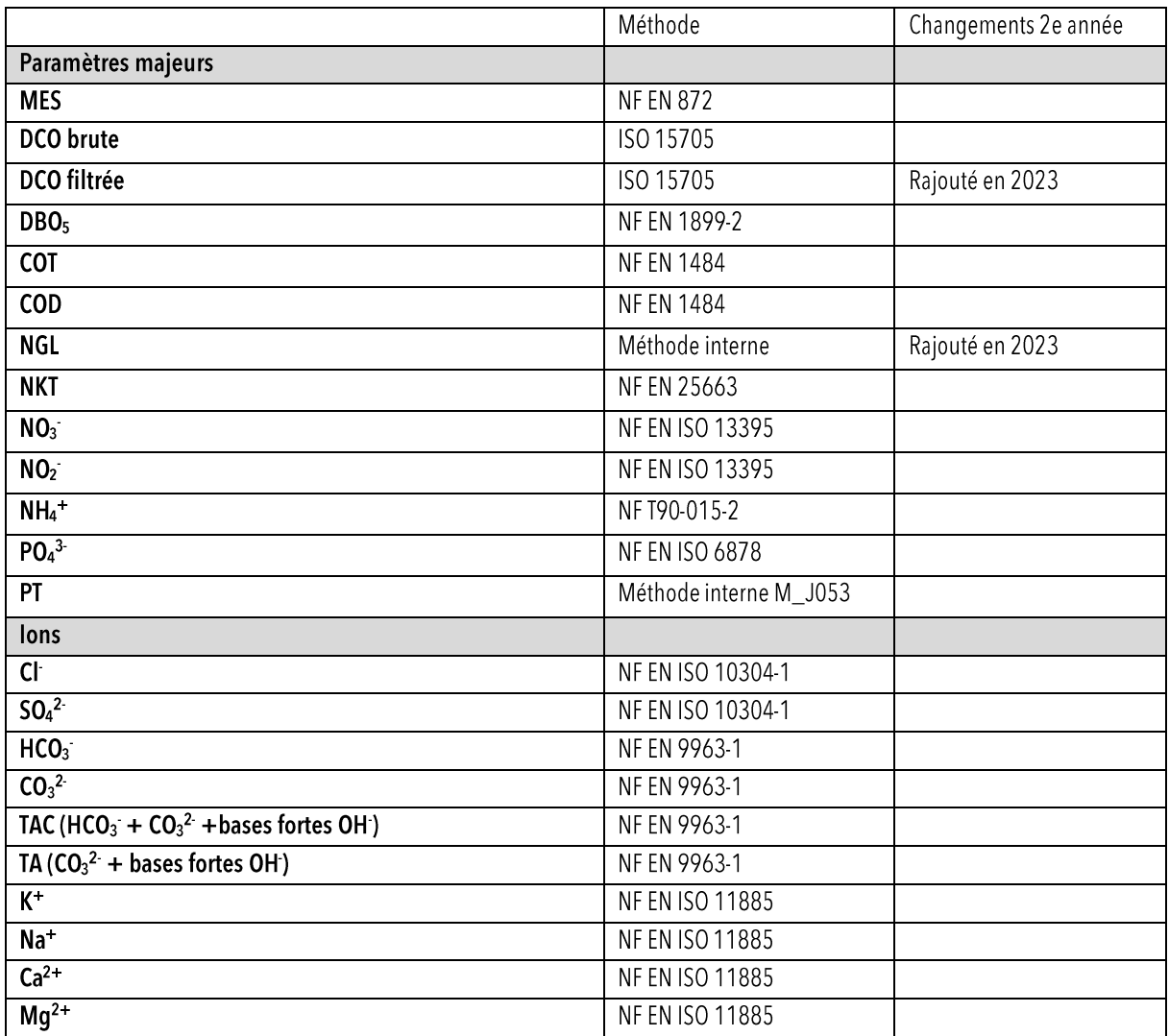

### <span id="page-24-0"></span>6.2.2. Pathogènes

Les microorganismes pathogènes suivis dans le cadre du projet sont ceux compris dans le Règlement (UE) 2020/741 du Parlement européen et du Conseil du 25 mai 2020 relatif aux exigences minimales applicables à la réutilisation de l'eau, à l'exception des Œufs d'Helmintes dont la méthode analytique demande un volume d'échantillon qui ne serait pas disponible (10L) pour ces expériences. La méthode analytique appliquée change en fonction de la charge organique polluante comme indiqué dans le Tableau 7. L'objectif du suivi des microorganismes pathogènes est de déterminer les rendements d'abattement du système ainsi que la compréhension des mécanismes d'élimination.

Tableau 7 : liste de paramètres pathogènes étudiés et méthodes analytiques correspondants en fonction de la qualité de l'eau analysée.

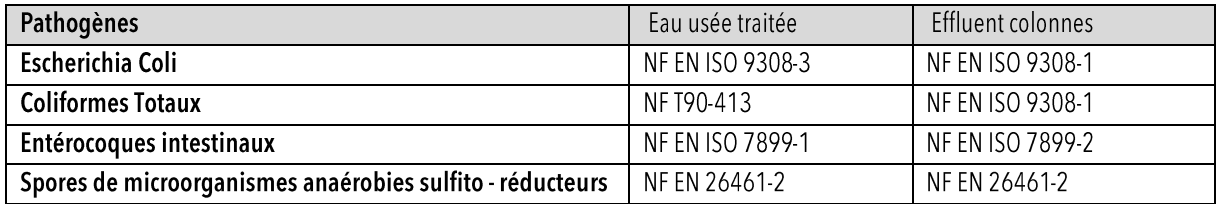

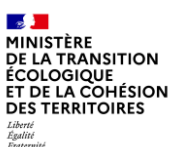

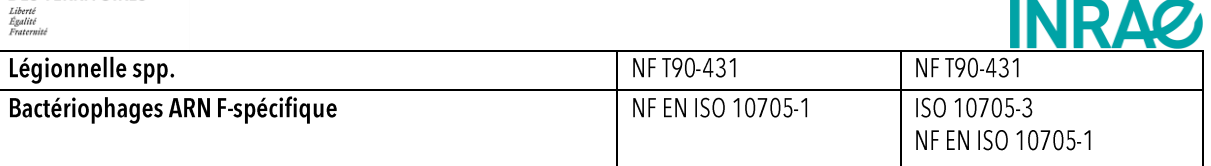

### <span id="page-25-0"></span>6.2.3. Microbiologie : séquençage 16s

Afin d'étudier la biodiversité microbiologique du sol échantillonné et voir si l'infiltration des EUT a un impact sur cette dernière, des analyses génétiques ont été mises en place. Ces analyses ont été réalisée pour répondre aux questions scientifiques suivantes : i) Y a-t-il une différence de communauté entre le sol et l'effluent? ii) Ces communautés évoluent-elles dans le sol des colonnes? iii) Y a-t-il des différences de communauté entre les quatre colonnes ?

Le séquençage 16S est la méthode classiquement utilisée pour identifier (non quantitatif) les espèces microbiennes (bactéries et archées) présentes dans le milieu étudié et déterminer leurs abondances respectives. Cette étude fait appel à une technique de séquençage haut débit et d'analyse bio-informatique des génomes. Le séquençage 16S permet de séquencer un gène connu au lieu d'un génome complet. Le gène ciblé est le gène codant pour l'ARN ribosomal 16S qui est spécifique des procaryotes (bactéries et archées).

Ce gène de 1500 pb est constitué de neuf régions variables (V1 à V9) intercalées de régions conservées. Ce sont ces régions variables qui sont utilisées pour la classification phylogénique des différentes populations bactériennes (genre, espèces, familles...). Dans cette étude, ce sont les régions V4 et V5 qui sont séquencées.

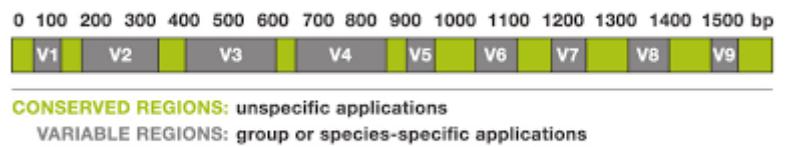

#### Figure 20 : régions variables d'ARN ribosomal

Pour l'identification des différentes communautés bactériennes, plusieurss étapes sont à effectuer et sont présentées dans le logigramme ci-dessous.

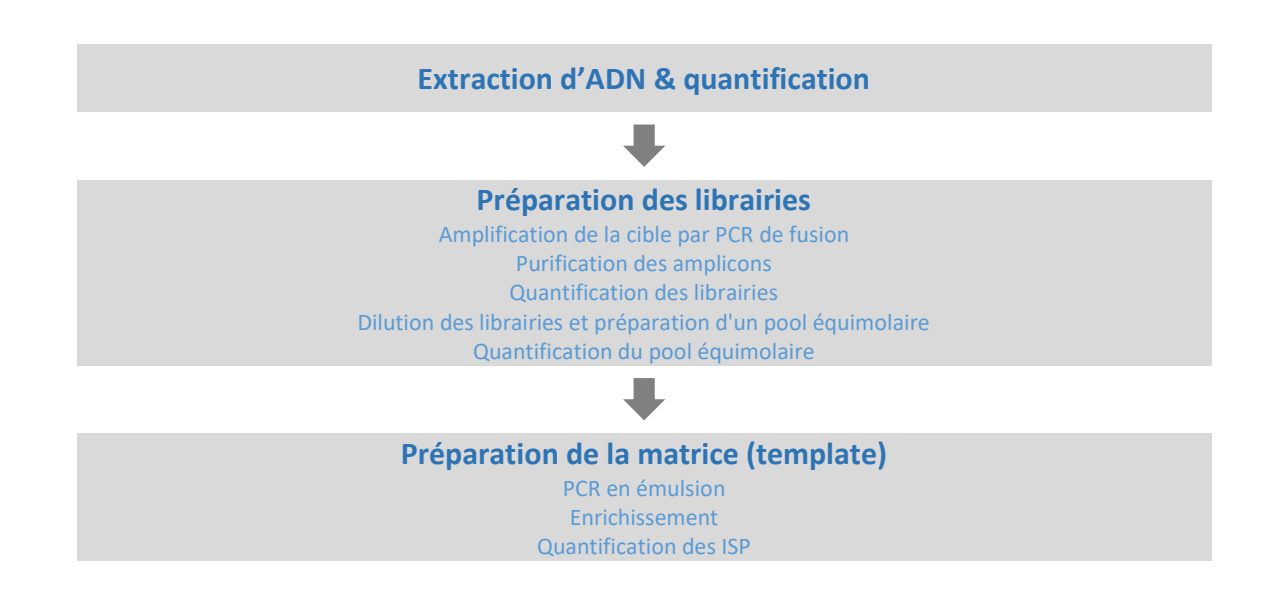

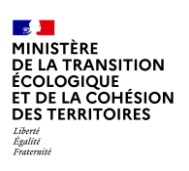

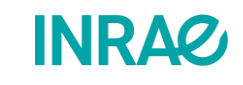

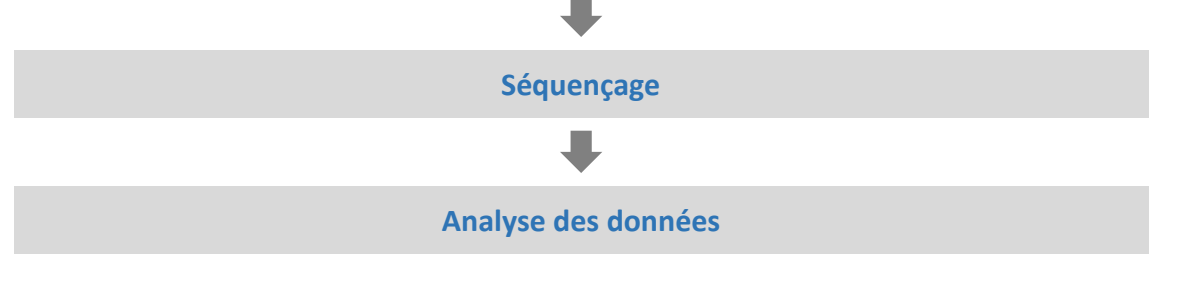

Figure 21 : logigramme des étapes nécessaires pour l'identification des communautés bactérienne

### 6.2.4. Micropolluants

<span id="page-26-0"></span>Dans le cadre du projet, un suivi des micropolluants est réalisé pour étudier ce qui rentre dans la colonne et ce qui en sort. Pour cette étape, les analyses sont portées par le laboratoire ISA (Institut des Sciences Analytiques de Lyon). Les questions scientifiques sont les suivantes :

- La présence du BB apporte-t-elle des changements dans la chimie du sol (ex.acidification) qui améliorerait la rétention des micropolluants par adsorption?
- La présence des VDT apporte-t-elle des améliorations sur la dégradation des micropolluants ?

La stratégie analytique générale comprend le suspect screening et la quantification des micropolluants détectés par chromatographie liquide couplée à la spectrométrie de masse à haute résolution (LC-HRMS). Pour ces deux étapes, avant analyse, les échantillons d'entrée (un) et sortie (quatre) de colonne de sols ont été filtrés, extraits par Extraction sur Phase Solide (SPE) et dopés avec des molécules isotopiquement marquées. L'extraction SPE a été réalisée sur un extracteur automatique Thermo Scientific™ Dionex™ AutoTrace™ 280 à l'aide de cartouches Oasis HLB (150 mg / 6 mL) (WatersTM). L'appareillage utilisé est de la marque Thermo Scientific - série UHPLC Ultimate 3000 - pour la chromatographie (LC) et Bruker Daltonics - MaXis plus - pour la HRMS. Les données sont acquises et retraitées grâce au logiciel TASQ (Target Analysis for Screening and Quantitation) (version 1.4). La séparation est réalisée en phase inverse (gradient d'élution) sur une colonne silice greffée C18 couplée à une ionisation en electrospray positif.

Pour le suspect screening, le mode d'acquisition DIA (Data Independant Analysis, alternance d'une acquisition en mode MS et d'une acquisition en mode MSMS) a été utilisé. Tous les ions sont fragmentés dans la cellule de collision, sans sélection préalable des ions. Les signaux obtenus sont comparés à deux bases de données: PesticideScreener et ToxScreener (Bruker Daltonics), qui comprennent environ 1200 pesticides et 800 médicaments et toxiques en général. La quantification des molécules suspectées a été réalisée par étalonnage interne en mode DIA en utilisant 13 standards internes.

#### <span id="page-26-1"></span> $6.3.$ Mesures sur les phases solides

Le suivi analytique des phases solides du système, à savoir le sol et le BB, a pour but d'évaluer l'évolution des propriétés physicochimiques et biologiques du sol. Les points d'intérêt se portent notamment sur la dégradation de la qualité du sol, la compréhension des processus de rétention et dégradation des polluants contenus dans l'eau, l'évolution des communautés microbiennes (distribution dans le profil de sol et évolution de la biodiversité) et le devenir des pathogènes et d'autres polluants dans le sol. Pour se faire, le suivi comprendra :

- Caractérisation physico-chimique du sol (décrite dans le paragraphe 3.2 de ce document)  $\bullet$
- Caractérisation physico-chimique du BB
- Analyse des micropolluants pharmaceutiques
- Analyse microbiologique par séquençage S16 PCR

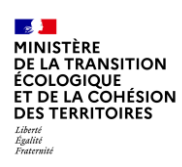

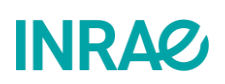

 $\bullet$ Analyse des microorganismes pathogènes

Pour étudier l'évolution dans le temps des processus, trois échantillonnages sont prévus : 1) un du sol frais avant infiltration des EUT(état zéro); 2) un échantillonnage à mi-expérience (ex. début 2023 s'il y a que deux ans d'expérience) pour le suivi microbiologique à prendre à la surface du sol pour les colonnes 1 et 3 et à l'interface sol/BB pour les colonnes 2 et 4 ; et 3) un dernier échantillonnage à la fin de vie des colonnes. Pour les analyses en fin de vie des colonnes, il est nécessaire de réaliser trois à quatre échantillons par colonne à différentes profondeurs en vue de faire un profil des paramètres analytiques d'intérêt.

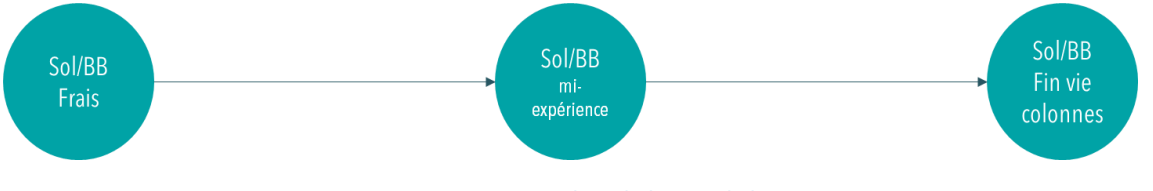

**Figure 22 : analyse du broyat de bois**

#### <span id="page-27-0"></span>Suivi de l'évolution du broyat de bois et du sol par tomographie  $6.4.$ de résistivité électrique 2D.

### 6.4.1. Rappel sur la méthode de tomographie de résistivité électrique

### 6.4.1.1. Principe général de mesure de la résistivité apparente

Apparue à la fin des années 80, cette méthode géophysique permet de réaliser des cartographies 2D ou 3D de variations de la résistivité électrique du sous-sol ou dans un échantillon. La mesure de la résistivité électrique d'un milieu poreux consiste à faire circuler un courant d'intensité I, en Ampère, à travers deux « électrodes d'injection de courant » (A et B, en rouge sur la Figure 23). Une différence de potentiel △V, en Volt, est alors mesurée entre deux autres électrodes dites « de mesure de potentiel » (M et N, en bleu sur la Figure 23). Ces quatre électrodes en surface du sol forment un quadripôle. En écartant les électrodes d'injection A et B, il est possible de créer des circulations de courant de plus en plus profondes.

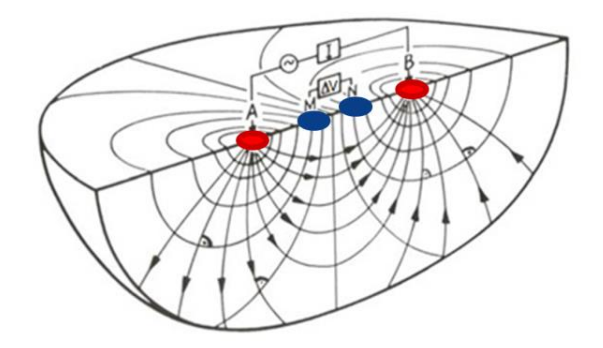

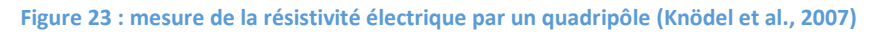

Les variations spatiales de la résistivité électrique du sol permettent d'en déterminer les hétérogénéités. Chaque mesure de résistivité électrique intègre un volume de sol en fonction de l'espacement inter électrodes. Plus l'espacement est grand, plus la mesure intègre les caractéristiques du terrain en profondeur. La mesure ne représente pas la résistivité électrique vraie quand le terrain est hétérogène, mais la résistivité électrique dite apparente  $\rho_a$  en fonction d'une pseudo-profondeur. Cette résistivité électrique apparente se calcule avec l'équation 1 :

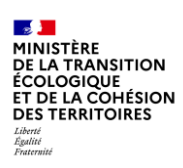

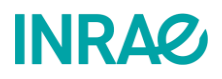

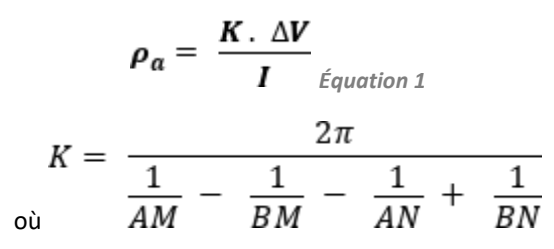

K est le coefficient géométrique du quadripôle, en mètres et lié à la position des électrodes.

Cette méthode repose sur l'utilisation de flûtes (fils conducteurs) connectées à des électrodes et reliées à un résistivimètre (l'appareil de mesure), Figure 24. Des séries de mesures sont effectuées en commutant les électrodes implantées à la surface du sol. La commutation des électrodes permet une acquisition rapide des données. L'acquisition des mesures est réalisée à partir de séquences programmables dans lesquelles l'ensemble des quadripôles, à utiliser pour la prospection, est répertorié. L'information collectée dépend de l'agencement des électrodes (Dahlin & Loke, 1998). Les mesures de résistivité électrique sont habituellement représentées sous la forme de profils 2D, appelés pseudosection ou panneaux de résistivité électrique. La mesure d'un quadripôle est reportée par convention à l'aplomb du centre du dispositif et à une ordonnée proportionnelle à la distance séparant les électrodes (AM/2 ou AB/2) définissant ainsi des niveaux d'acquisition (Loke & Barker, 1996), n=1 est acquis à partir de quadripôles d'espacement inter électrodes n fois a, soit 1a. Une fois que tous les quadripôles d'espacement 1a sont acquis, le niveau d'acquisition n=2 est obtenu à partir des quadripôles d'espacement 2a, et ainsi de suite (Figure 24). Ce sont bien des mesures réalisées depuis la surface qui intègrent un volume de sol en fonction de l'espacement des électrodes, c'est pour cette raison que les données mesurées doivent être inversées de manière à reconstituer la distribution des résistivités électriques vraies.

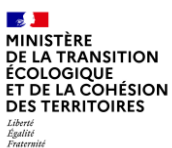

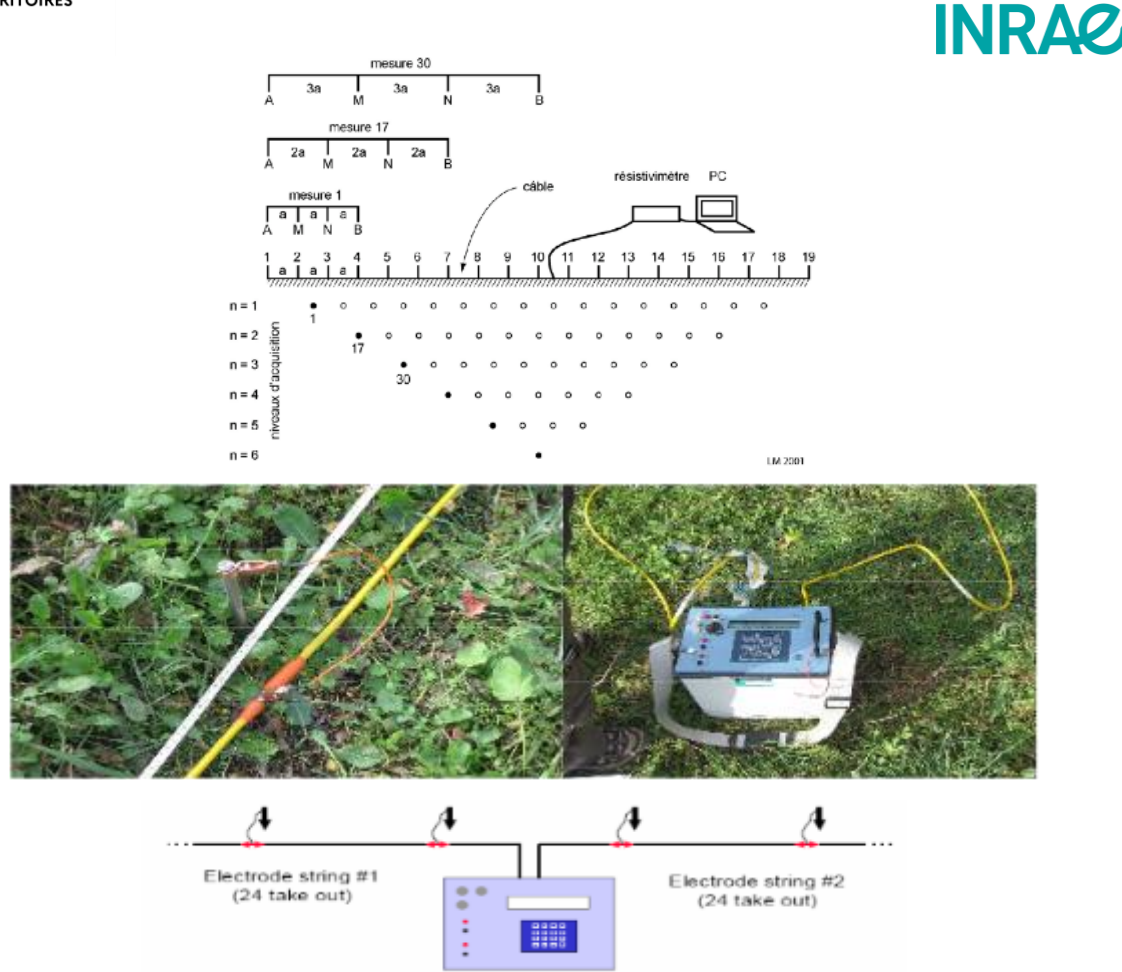

Figure 24 : schéma explicatif de l'acquisition de tomographie de résistivité électrique 2D pour un dispositif Wenner-a (Loke & Barker, 1996)

### 6.4.1.2. Inversion des données de résistivité apparente

Dans le cas d'un milieu homogène, la résistivité apparente correspond à la résistivité vraie du sol et peut être interprétée directement. Cependant, dans la nature, on travaille la plupart du temps avec des milieux hétérogènes dont les profils de résistivité apparente doivent être inversés pour obtenir les résistivités calculées. L'inversion est une méthode itérative qui fournit une distribution des résistivités électriques calculées à partir d'un jeu de données de résistivités apparentes. Processus itératif largement décrit dans la littérature géophysique(Telford et al., 1990),I 'inversion présentera une image moins précise de la résistivité électrique vraie. Il est essentiel de considérer ce facteur lors de l'interprétation des résultats. Il est nécessaire d'avoir une bonne connaissance a priori du milieu étudié pour être en mesure d'optimiser le processus d'inversion en choisissant les paramètres d'inversion adéquats.

### 6.4.1.3. Mise en œuvre sur les colonnes.

Dans le protocole Matcarb, la tomographie de résistivité électrique a pour objectif de permettre, le suivi de l'évolution du broyat de bois et de la transition sol broyat de bois. Au fil du temps le broyat de bois va se transformer, ce qui devrait induire des modifications dans la valeur de la résistivité électrique mesurée. D'autre part l'activité de bioturbation devrait générer un mélange du broyat de bois et du sol à la l'interface des deux composant, il devrait donc apparaître des variations de la résistivité électrique à l'interface des deux ensembles.

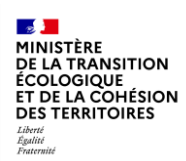

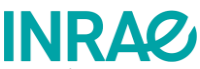

Pour suivre la résistivité électrique, quarante-quatre électrodes ont été installées selon deux lignes verticales de 22 électrodes. Les deux lignes sont positionnées symétriquement. Un espacement de 10 cm entre les électrodes a été retenu. Les mesures composées de huit cent quatre-vint-dix-huit quadripôles seront réalisées tous les quatre àsix mois pour observer des variations significatives, comme représentées dans la figure suivante.

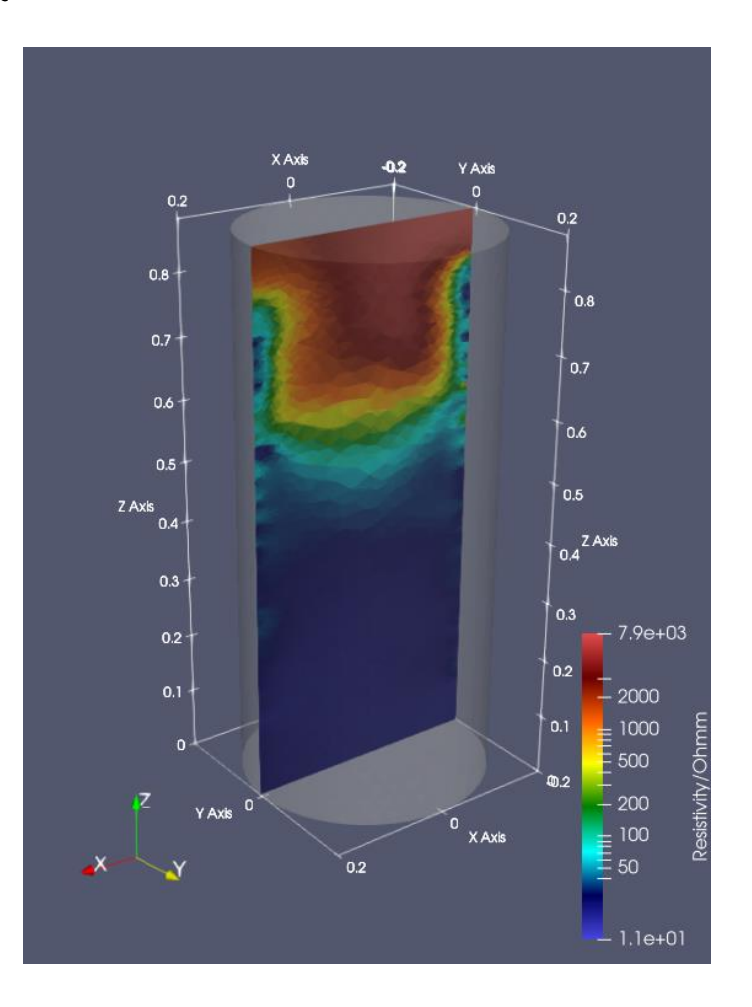

Figure 25 : exemple d'image de tomographie de résistivité électrique

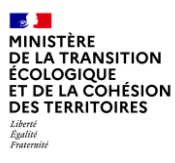

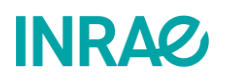

#### <span id="page-31-0"></span> $6.5.$ Références

Boutin, C., Papias, S., Prost-Boucle, S., Morvannou, A., Forquet, N., Choubert, J.-M., Pourcher, A.-M., Clément, R., Dherret, L., Coquery, M., & Guédard, M. L. (2018). *Les zones de rejet végétalisées : Analyse du fonctionnement et aide à la conception et à l'exploitation* (A. française pour la Biodiversité, Éd.; collection).

Brun, F., Dubois, V., & Boutin, C. (2021). L'emploi du broyat de bois, une solution durable pour traiter les eaux ménagères ? *Techniques Sciences Méthodes*, *3*. https://doi.org/10.36904/tsm/202103037

Dahlin, T., & Loke, M. H. (1998). Resolution of 2-D Wenner resistivity imaging as assessed by numerical modeling. *J. Appl. Geophys.*, *38*, 237-249.

Darcy, H. (1856). *Les fontaines publiques de la ville de Dijon : Exposition et application des principes à suivre et des formules à employer dans les questions de distribution d'eau, Victor Dalmont, Paris*.

Forquet, N., Petitjean, A., Bloem, E., & Boutin, C. (2014). *L'infiltration d'eau usée traitée dans le sol pour les ZRV : revue bibliographique, objectifs de l'étude, moyens et méthodes mis en œuvre.*

Knödel, K., Lange, G., & Voigt, H.-J. (2007). *Environmental Geology*. Springer Berlin Heidelberg. https://doi.org/10.1007/978-3-540-74671-3

Loke, M., & Barker, R. (1996). Rapid least-squares inversion of apparent resistivity pseudosections by a quasi-Newton method1. *Geophysical Prospecting*, *44*, 131‑152. https://doi.org/10.1111/j.1365-2478.1996.tb00142.x

Morvannou, A., Masson, M., Gautier, M., Bisone, S., Richard, L., Boutin, C., & Forquet, N. (2022). Fate of phosphorus from treated wastewater in soil-based constructed wetlands. *Science of The Total Environment*, *816*, 151589. https://doi.org/10.1016/j.scitotenv.2021.151589

Petitjean, A., Bouyer, M., Forquet, N., Crétollier, C., Bourgeoi, s V., Clément, R., Grégoire, J. C., Ahyerre, M., Coquery, M., Boutin, C., & Choubert, J. M. (2015). *Projet BIOTRYTIS : Description du site expérimental, des équipements et de la métrologie. Rapport final Irstea-Onema* (p. 87 p.-87 p.).

Telford, W. M., Geldart, L. P., & Sheriff, R. E. (1990). *Applied Geophysics*. Cambridge University Press. https://doi.org/10.1017/CBO9781139167932

Van Genuchten, M. T. (1980). A Closed-form Equation for Predicting the Hydraulic Conductivity of Unsaturated Soils. *Soil Sci. Soc. Am. J. .*, *44*, 892‑898.